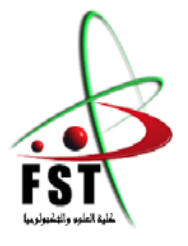

**وزارة البحث العلمي والتعليم العالي MINISTERE DE L'ENSEIGNEMENT SUPERIEUR ET DE LA RECHERCHE SCIENTIFIQUE جامعــة عبد الحميد بن باديس مستغانم Université Abdelhamid Ibn Badis Mostaganem كــلـيـة الـعـــلــوم و الـتـكـنـولـوجـيـا Faculté des Sciences et de la Technologie DEPARTEMENT DE GENIE ELECTRIQUE**

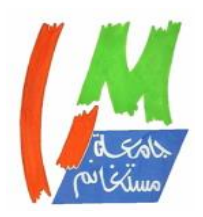

**N° d'ordre: M….../GE/2022**

### **MEMOIRE**

Présenté pour obtenir le diplôme de

### **MASTER EN GENIE ELECTRIQUE**

**Filière :** Electrotechnique

**Spécialité** : Electrotechnique Industrielle

Par Beghdad Abdel-Ilah

**Simulation par la Méthode des éléments finis d'une machine synchrone à aimant permanent [MSAP]**

**Soutenu le : /07/ 2022 devant le jury composé de :**

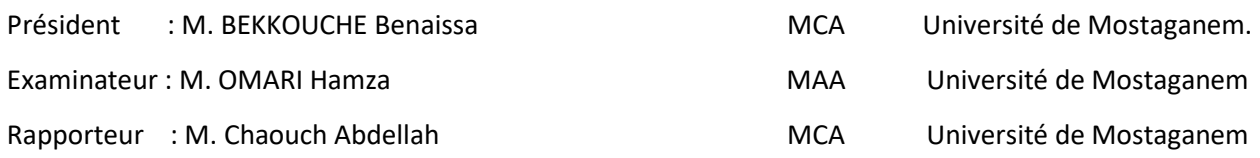

Année Universitaire 2021/2022

#### *REMERCIEMENTS*

*Avant tout nous remercions Allah le tout-puissant de nous avoir donné le courage, la volonté, la patience et la santé durant toutes ces années d'études et que grâce à lui ce travail a pu être réalisé.*

*Nous tenons à exprimer nos remerciements et notre gratitude à notre encadrant :*

*Professeur. CHAOUCH Abdallah Professeur à l'Université de qui a accepté de nous diriger durant notre travail et qui nous a apporté tout son savoir pour que notre travail soit bien fait.*

*Nous remercions les membres de notre jury qui ont accepté de juger ce travail, en commençant par :*

*Professeur. Bekkouche Benaissa, Maître de conférences à l'Université de Mostaganem qui a accepté de présider ce jury et qui nous fait un grand honneur.*

*Professeur. Omari Hamza, Maître assistant A à l'Université de Mostaganem qui nous a fait l'honneur d'être examinateur de ce travail.*

*Nos remerciements aux enseignants du département de l'électrotechnique industrielle l'Université de.*

*Enfin, nous remercions toutes les personnes qui nous ont aidés de près ou de loin à accomplir ce mémoire de master*.

*Dédicace* 

*Toutes les lettres ne sauraient trouver les mots qu'il faut... Tous les mots ne sauraient exprimer la gratitude, l'amour, Le respect, la reconnaissance... Aussi, c'est tout simplement que...* 

*Je dédie ce travail à Mes chers parents pour chaque sacrifice ils ont fait pour moi... Pour mes frères sœurs et mes amis...et à la mémoire de ma grand-mère Allah yerhamha qui était une personne importante pour toute la famille, j'ai bien aimé voir sa fierté dans ces yeux pour ma réussite dans mes études.*

*Pour tous ceux qui m'ont donné le bonheur un jour*

 *Abdel-ilah*

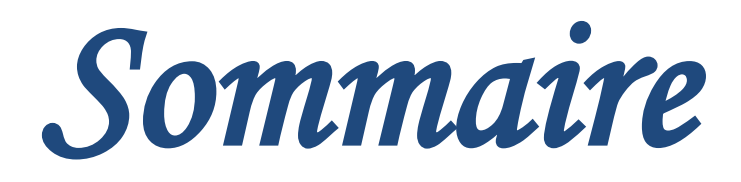

## *Sommaire*

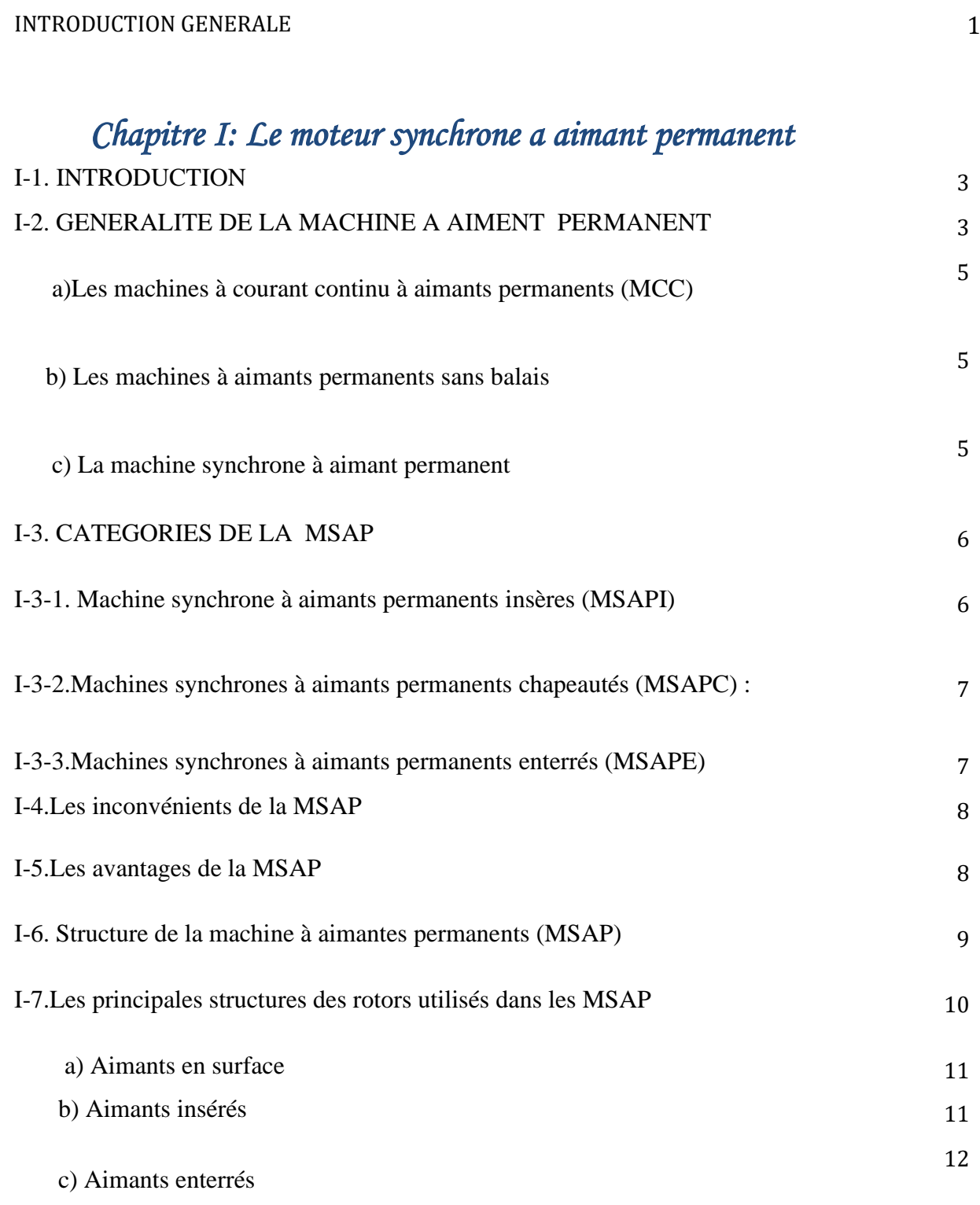

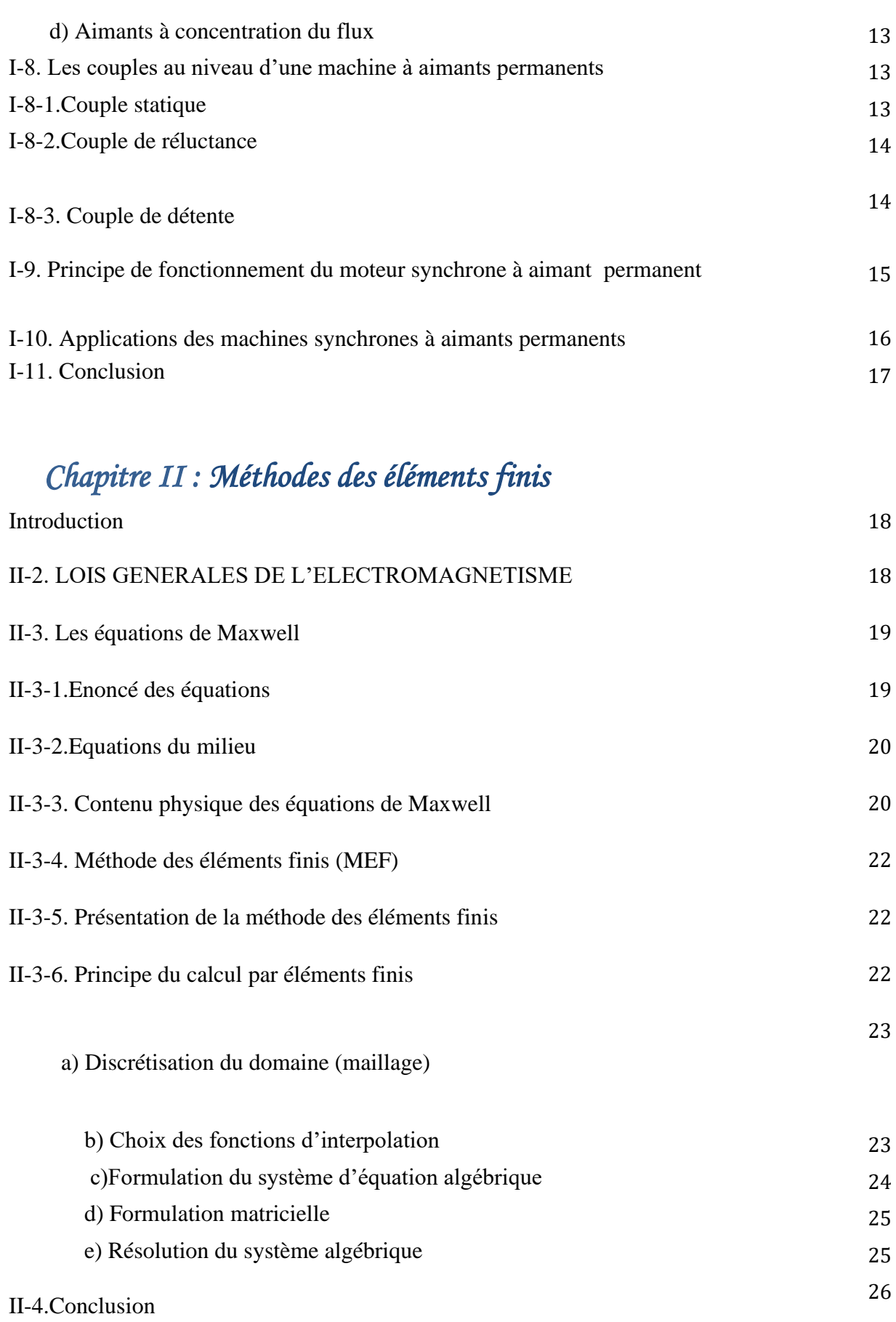

### *Chapitre III :Machine synchrone à aimant permanent sous ANSYS*

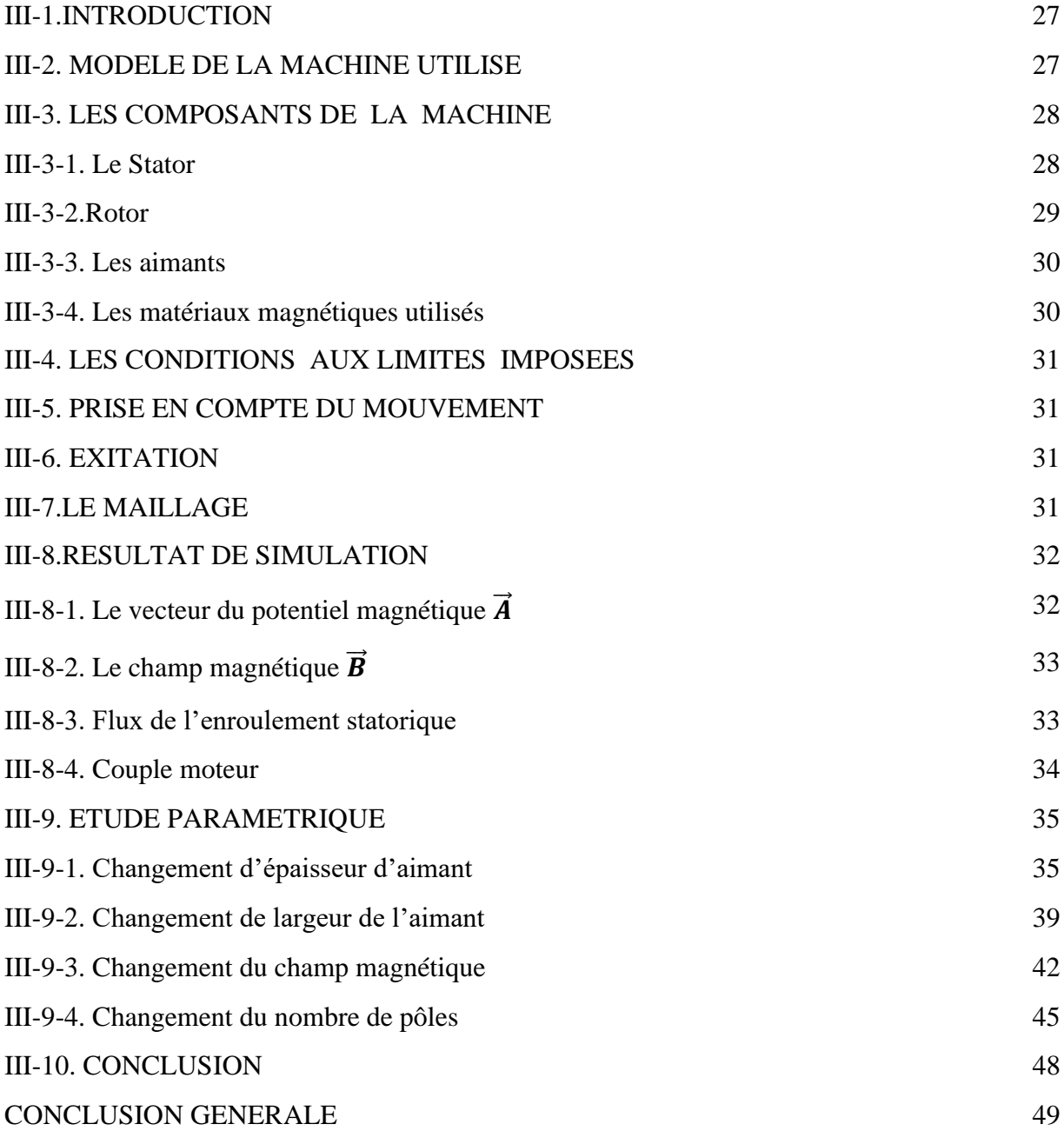

# *Introduction Générale*

### *Introduction générale*

L'utilisation croissante des moteurs électriques dans diverses applications a contribué de manière significative à la forte demande d'énergie dans le monde. Afin de limiter la consommation d'énergie élevée et les problèmes environnementaux qui en découlent, des solutions d'entraînement électrique plus compactes et efficaces sont très recherchées. Par conséquent, les moteurs traditionnels sont de plus en plus remplacés par des moteurs synchrones à aimants permanents avec des structures spéciales. En fait, une telle structure n'a pas d'enroulements de rotor, il y a donc moins de perte de cuivre et un rendement plus élevé que les machines conventionnelles.

Cependant, dans la plupart applications, ces machines sont couplées à des convertisseurs électroniques de puissance pour répondre aux exigences de charge.

Dans cette étude, nous nous intéressons à l'étude d'une machine synchrone à aimants permanents par la méthode des éléments finis sous logiciel ANSYS. La machine étudiée est une machine synchrone à aimants permanents dont le stator porte un bobinage triphasé et le rotor est constitué d'aimants permanent enterré dans le fer. Nous étudierons cette machine d'une part comprendre le comportement de la machine et d'autre part de déterminer les performances de la machine en étudiant la variation de certains paramètres.

Dans cet ordre d'idées, on va subdivisé notre travail en trois chapitres :

**Le premier chapitre** est consacré aux informations générales sur les différentes configurations Machines à aimants permanents, leur structure et leur fonction, en basant sur la machine synchrones à aimant permanent en montrant le principe de fonctionnement et ses applications.

**Dans Le deuxième chapitre** on va présenter les notions sur l'électromagnétisme, puis on va expliquer les lois de MAXWELL et son contenu physique, puis on va détailler les méthodes des éléments finis et son principe de calcul.

**Le troisième chapitre** est consacré aux calculs numériques par la méthode des éléments finis des moteurs synchrones à aimants permanent, un modèle d'éléments finis 2D qu'on va le développer pour les calculs électromagnétiques des moteurs à aimants enterré. Les résultats recherchés sont principalement, les grandeurs magnétiques telles que le couple du moteur.

Enfin on va terminer notre travail par une conclusion générale et quelques perspectives.

*Chapitre I :* 

# *Le Moteur Synchrone à*

# *Aimant*

*Permanent(MSAP)*

# *Chapitre I: Le moteur synchrone a aimant permanent*

#### **I-1. INTRODUCTION**

Pendant les années récentes, le moteur à courant continue est remplacé par le moteur synchrone à aimants permanents dans le milieu industriel. Cependant la présence du système balais collecteur a toujours posé des grands problèmes qui limitent de plus en plus son utilisation. Toutefois, la fragilité du système balaiscollecteur a été un inconvénient de la M.C.C, ce qui limite la puissance et la vitesse maximale et présente des difficultés de maintenance et des interruptions de fonctionnement. C'est pour cette raison qu'on ait orientée à utiliser des moteurs électriques à courant alternatif afin d'écarter cet inconvénient. [1] Le moteur à aimant permanent reste le bon choix en raison de ses excellentes caractéristiques dynamique, ses faibles pertes ainsi que son couple de grande qualité, et marche avec un courant continue (batterie) ce qui le rend encore meilleur qui Convient à la voiture électrique, facilitant ainsi le contrôle de position ou de vitesse.

L'étude de ce type de machine nécessite une compréhension des aimants permanents.

#### **I-2. GENERALITE DE LA MACHINE A AIMENT PERMANENT**

Avec l'émergence et les progrès des matériaux à aimants permanents à haute énergie Les moteurs à aimants permanents produits dans le domaine de l'électronique de puissance comprennent a connu une croissance fulgurante ces dernières années. Ils ont été adoptés dans de nombreux endroits Applications hautes performances telles que la robotique, l'aérospatiale, l'outillage électricité, production d'énergie renouvelable, divers équipements véhicules médicaux, électriques, hybrides… Pour toutes ces applications, des machines les moteurs à aimants permanents sont parfois préférables à d'autres machines conventionnelles, telles que les moteurs à courant continu, moteurs synchrones conventionnels et moteurs asynchrones Particulièrement adapté aux applications spécifiques (servo moteurs et variateur de vitesse). Comme En médaillon, quelques avantages des moteurs à aimants permanents sont cités cidessous : [2]

 L'absence d'enroulement rotorique, donc zéro perte par effet joule au niveau du rotor.

 Le couple volumique et la puissance massique sont importants permettant une meilleure compacité.

 L'absence des collecteurs et des balais, simplifie la construction et l'entretien.

 La densité de flux relativement élevée dans l'entrefer, assure une très bonne performance dynamique.

 De plus, les machines à aimants permanents de type Brushless sont capables de fonctionner avec un facteur de puissance proche de l'unité. Le contrôle précis et rapide du couple, de la vitesse et de la position est possible avec un simple onduleur de tension triphasé.

Selon les principes de fonctionnement, les machines à aimants permanents peuvent être classées en trois types : [2]

- Les machines à courant continu et aimants permanents (MCC).
- Les machines à aimants permanents sans balais (MAPSB).
- Les machines synchrones à aimants permanents sans balais (MSAP).

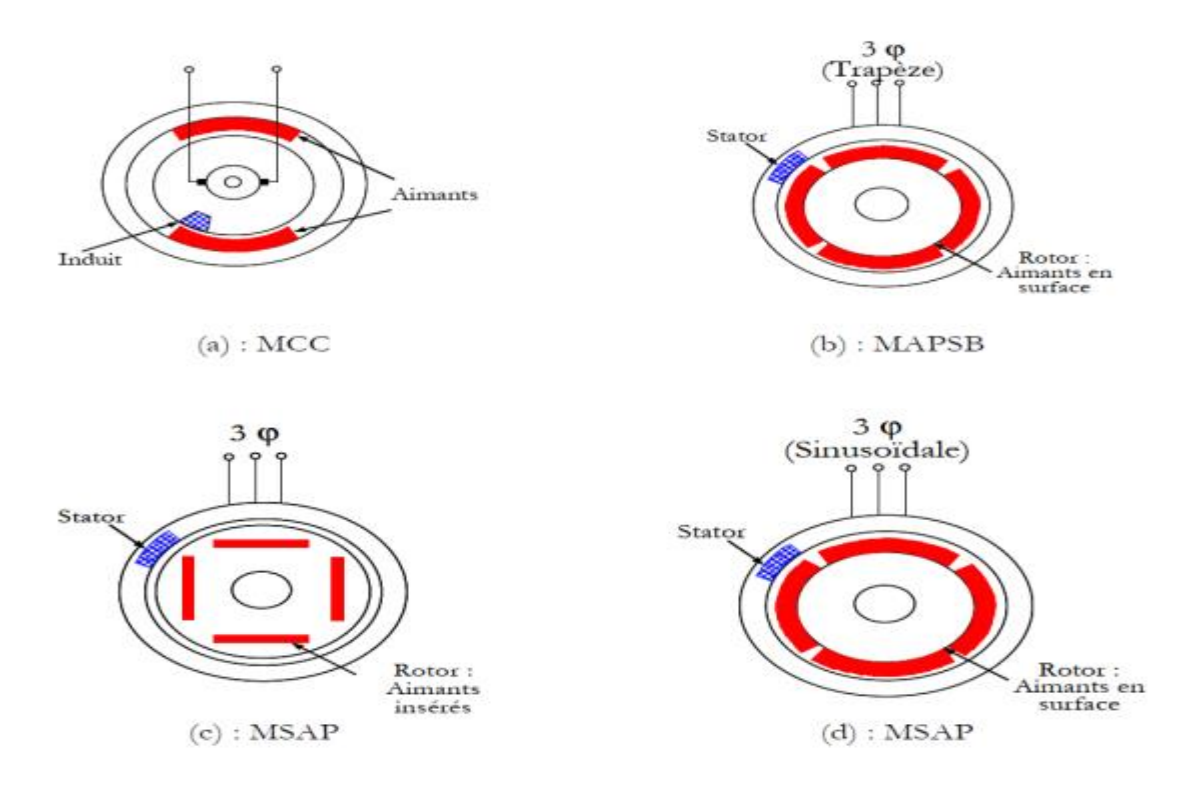

**Figure** *I-1***:** Structures des machines à aimants permanents [2]

#### **a)Les machines à courant continu à aimants permanents (MCC)**

Ce sont les machines à courant continu dans lesquelles le champ magnétique, créé par les électroaimants, est remplacé par celui des aimants permanents. En conséquence, les pertes joules liées aux bobinages de l'excitation sont éliminées, mais le champ de l'excitation n'est plus contrôlable. Ceci limite leur utilisation aux applications de faible puissance et de haute dynamique ne nécessitant pas une fonction en mode de défluxage [3]

#### **b) Les machines à aimants permanents sans balais**

Les progrès dans la technologie des semi-conducteurs ont conduit au développement d'autres types des machines à courant continu où la commutation avec le système balais collecteur est remplacée par la commutation électronique. Dans ces machines, les aimants permanents sont situés sur la partie tournante et le stator est constitué de trois enroulements alimentés par les formes d'onde carrées fournies d'un convertisseur. La commutation du convertisseur est contrôlée de telle façon que, à chaque instant, seulement deux phases conduisent. Ce système de commutation électronique est fonctionnellement équivalent à la commutation des balais mécaniques de la machine à courant continu. Par conséquent, ce type de machine à aimants permanents est connu comme la machine à aimants permanents sans balais (MAPSB) (BrushlessPMDC) ou la machine à aimants permanents avec forme d'onde carrée (Squarewave PMDC). La machine MAPSB est préférable pour des nombreuses applications du fait qu'elle ne nécessite que peu d'entretien, elle présente un rendement élevé et sa commande est relativement simple [2]

#### **c) La machine synchrone à aimant permanent**

Le vocable « machine synchrone » comme le mentionne [4], regroupe toutes les machines dont la vitesse de rotation de l'arbre de sortie est égale à la vitesse de rotation du champ tournant. Pour une machine synchrone à aimants permanents, un tel fonctionnement est obtenu grâce au champ magnétique rotorique généré par des aimants. En réalité, une machine synchrone à aimants permanents est un convertisseur électromécanique d'énergie réversible. Elle peut fonctionner en mode moteur tout comme en mode générateur. Sa particularité par rapport aux autres machines conventionnelles, réside au niveau du champ magnétique produit par les aimants permanents au rotor. Mais son bobinage statorique reste identique à celui des autres machines. [5]

#### **I-3. CATEGORIES DE LA MSAP**

Les moteurs synchrones à aimants permanents sont divisés en quatre catégories Vue de la structure mécanique :

Moteurs synchrones à aimants permanents à montage en surface (MSAPS) : La structure est la plus facile à construire car les aimants permanents L'aimantation radiale sont disposés directement sur la périphérie du rotor. Aimant A généralement une forme de tuile et est collé à une culasse cylindrique. Cette structure de la machine appartient à la catégorie des machines à pôles lisses

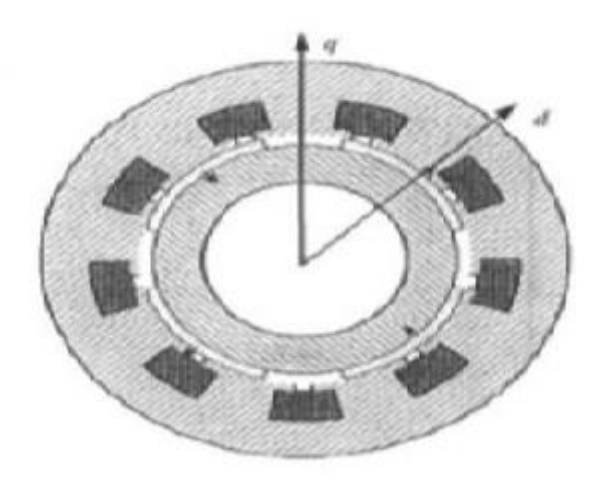

**Figure** *I-2*: Machine synchrone à aimants permanents montés en surface. [1]

#### **I-3-1. Machine synchrone à aimants permanents insères (MSAPI)**

D'un point de vue structurel Dans l'étape précédente, les fentes ont été coupées pour insérer les aimants permanents Le rotor facilite le montage mécanique. Pièces en fer entre les aimants Permanent est l'espace inter polaire de saillance accrue. Cependant Les caractéristiques de cette structure sont encore fondamentalement proches de MSAPS.

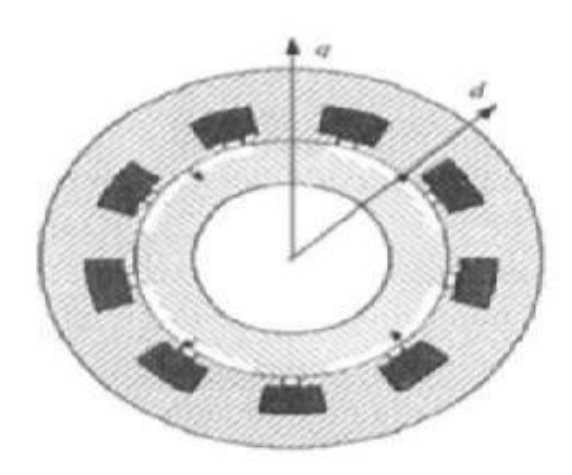

**Figure** *I-3* **:** Machine synchrone à aimants permanents insérés [1]

#### **I-3-2.Machines synchrones à aimants permanents chapeautés (MSAPC)** :

Cette structure est déduite de celles avec des aimants permanents montés en surface. On place sur les aimants des pièces polaire généralement en acier doux. La combinaison des aimants et des pièces polaires crée une anisotropie du rotor et rajoute une saillance. Les pièces polaires permettent de contrôler la forme de la f.e.m au stator en agissant sur le profil de la pièce. [1]

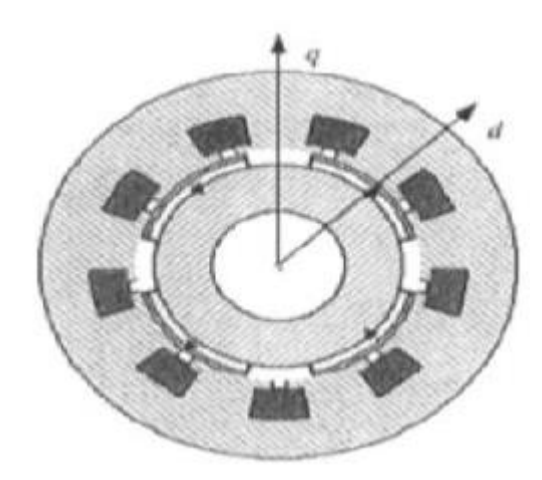

**Figure** *I-4***:** Machine synchrone à aimants permanents chapeautés. [1]

#### **I-3-3.Machines synchrones à aimants permanents enterrés (MSAPE)**

Le principe de cette structure est d'augmenter l'induction magnétique dans l'entrefer par rapport à l'induction rémanente des aimants permanents. En fait, les pièces polaires canalisent le flux généré par les aimants permanents à aimantation

#### Chapitre I:Le Moteur Synchrone à Aimant Permanent

tangentielle dont la surface latérale est supérieure à la demi-surface de la pièce polaire prise au niveau de l'entrefer. [6]

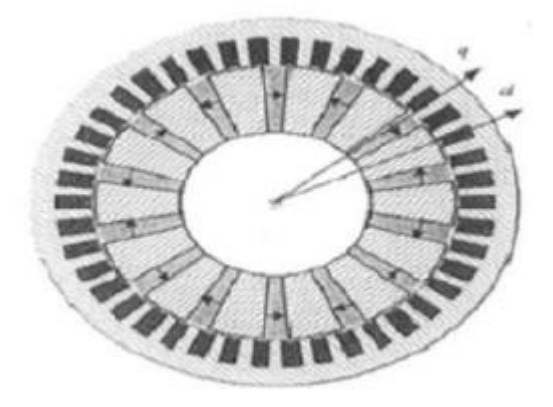

**Figure** *I-5***:**Machines synchrones à aimants permanents enterrés [1]

#### **I-4.Les inconvénients de la MSAP**

On cite comme inconvénient de la MSAP :

- Technologie coûteuse liée au coût des aimants.
- Interaction magnétique due au changement de structure.
- Ondulations de couple.

#### **I-5.Les avantages de la MSAP**

Dans la MSAP on a beaucoup d'avantages, on cite :

- Puissances massiques élevées.
- Absence de contacts glissants.
- ◆ Un bon rendement
- Absence des balais et d'alimentation continue.
- Possibilité de supporter des surcharges transitoires importantes et un bon comportement dynamique en accélération et en freinage.
- Fonctionnement en survitesse.

#### **I-6. Structure de la machine à aimantes permanents (MSAP)**

Le moteur synchrone à aimant permanent est un dispositif électromécanique Y compris le stator et le rotor.

Le stator est la partie fixe où se trouvent les enroulements liés à la source.

Le rotor est une partie mobile qui est monté sur l'axe de rotation. La figure I-6, représente la structure de la machine synchrone à aimants en surface.

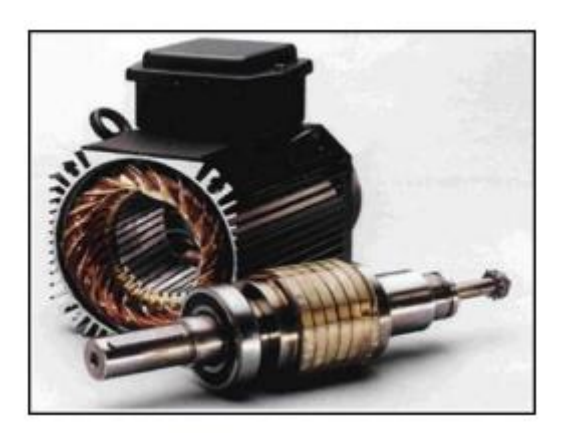

**Figure** *I-6***:**Structure machine synchrone à aimant permanent

**-Stator:** Représente la partie fixe de la machine synchrone à aimants permanents (MSAP), il est identique à celui d'une machine asynchrone, il est constitué d'un empilage de tôle magnétique qui contient des encoches dans lesquelles sont logés trois enroulements identiques décalés entre eux de  $(2 \pi /3)$ . [8]

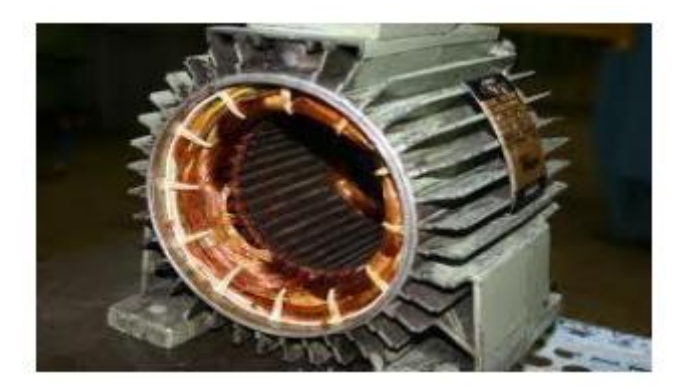

**Figure** *I-7***:** Stator d'une machine synchrone

**-Rotor** : Représente la partie mobile de la MSAP, formée d'un assemblage de tôles et d'aimants créant le flux d'inducteur, il est généralement de deux types:

- ➢ Rotor possédant des pièces polaires servent à la concentration du flux d'induction dans lequel les aimants sont orientés soit parallèlement, soit perpendiculairement à l'entrefer ou de manière plus complexe. Dans ce type de machine, l'inducteur est à pôles saillants. [9]
- ➢ rotor sans pièces polaires donc à entrefer constant, dans lequel l'aimantation des aimants est généralement perpendiculaire à l'entrefer. [9]

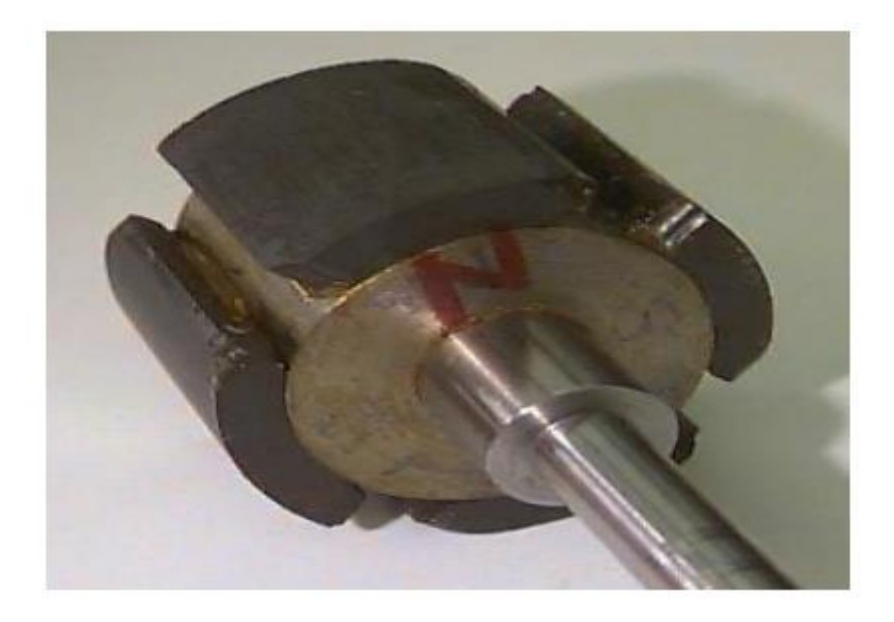

**Figure** *I-8:*Rotor d'une machine synchrone aimant permanent [7]

#### **I-7.Les principales structures des rotors utilisés dans les MSAP**

Les machines à aimants permanents peuvent être construites avec plusieurs configurations rotoriques, Leur classification globale en termes de placement des aimants est la suivante : [3]

- Aimants en surface (Surface magnet type).
- Aimants insérés (Insetmagnet type).
- Aimants enterrés (Interiormagnet type).
- Aimants à concentration du flux (Burnedmagnet type)

#### **a) Aimants en surface**

Pour ces types de machines, les aimants sont placés sur la surface du rotor ; ils sont aimantes radialement, comme est montre sur la figure I-9. Cette configuration du rotor est la plus utilisée. Le principal avantage de la machine avec des aimants en surface est sa simplicité donc faible coût de fabrication par rapport à d'autres machines à aimant.

L'inconvénient est l'exposition des aimants permanents aux champs démagnétisant. De plus, les aimants sont soumis à des forces centrifuges qui peuvent causer leur détachement du rotor. Parfois, un cylindre externe non ferromagnétique de haute conductivité est utilisé. Il protège les aimants permanents de la désaimantation, de la réaction de l'induit et des forces centrifuges. Ce cylindre peut en plus fournir un couple de démarrage asynchrone et agir comme un amortisseur. Dans le cas des aimants du type terres rares la réactance synchrone dans l'axe-q et l'axe-d sont pratiquement les mêmes. [3]

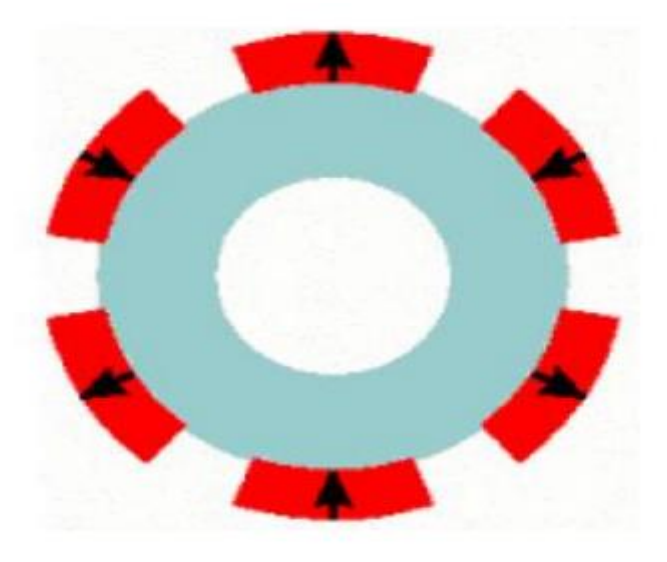

**Figure** *I-9*: Machine synchrone à aimants permanents montés en surface<sup>[3]</sup>

#### **b) Aimants insérés**

Comme des machines avec aimants en surface, les aimants du type insérés sont aussi montes sur la surface du rotor. Toutefois, les ouvertures entre les aimants permanents sont partiellement remplies avec le fer, comme est montre sur la figure I-10. Le fer entre les aimants permanents crée une saillance et donne un couple reluctant en plus du couple des aimants. La réactance synchrone de l'axe-q est légèrement supérieure à celle dans l'axe-d. [3]

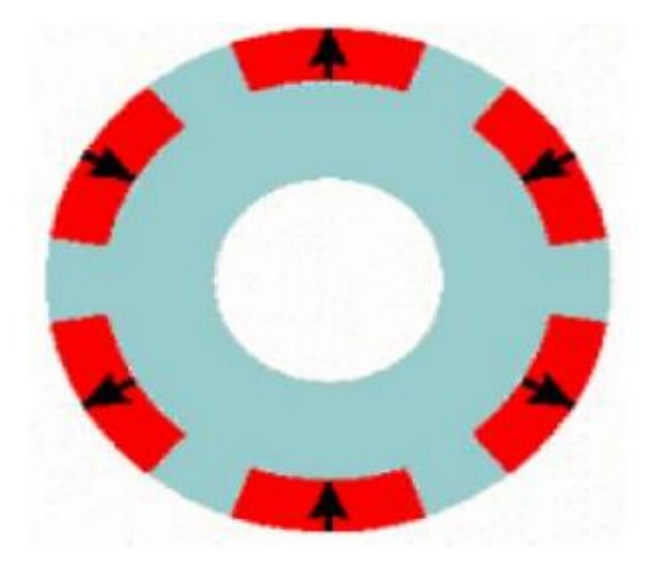

**Figure** *I-10*: Machine synchrone à aimants permanents insérés [3]

#### **c) Aimants enterrés**

Les machines à aimants enterrés sont des machines avec des aimants intégrés dans le rotor figure I-11. Du fait que la surface du pôle magnétique est plus petite que celle du rotor, l'induction dans l'entrefer est. Plus faible que l'induction dans l'aimant. La réactance synchrone dans l'axe -d est, plus petite que celle de l'axe-q. Les aimants dans cette configuration sont très bien protèges contre les forces centrifuges. Cette configuration du rotor est recommandée pour les applications à grandes vitesses. [3]

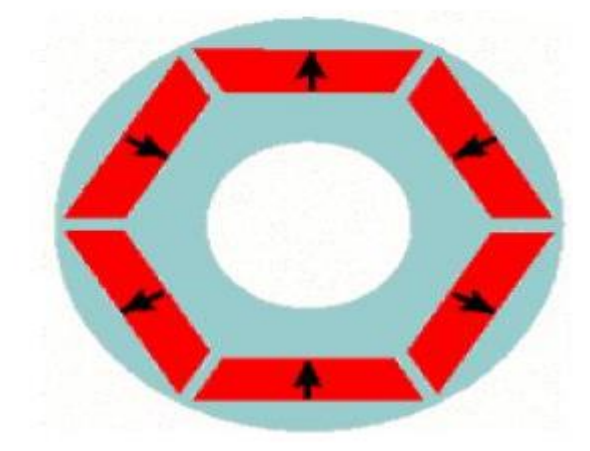

**Figure** *I-11:*Machine synchrone à aimants permanents enterrés [3]

#### **d) Aimants à concentration du flux**

Une autre façon de placer les aimantés permanents dans le rotor est de les enterrer profondément à l'intérieur du rotor. Ici, les aimants sont aimantes dans le sens de la circonférence figure I-12. Les pôles magnétiques se ferment alors au niveau des parties ferromagnétiques du rotor par concentration du flux provenant des aimants permanents. L'avantage de cette configuration par rapport aux autres est la possibilité de concentrer le flux générés par les aimants permanents dans le rotor et d'obtenir ainsi une induction plus forte dans l'entrefer. Comme les machines à aimants intérieurs, les aimants permanents de cette dernière sont aussi bien protégés contre la désaimantation et les contraintes mécaniques. La réactance synchrone sur l'axe-q est plus grande que celle de l'axe-d. [3]

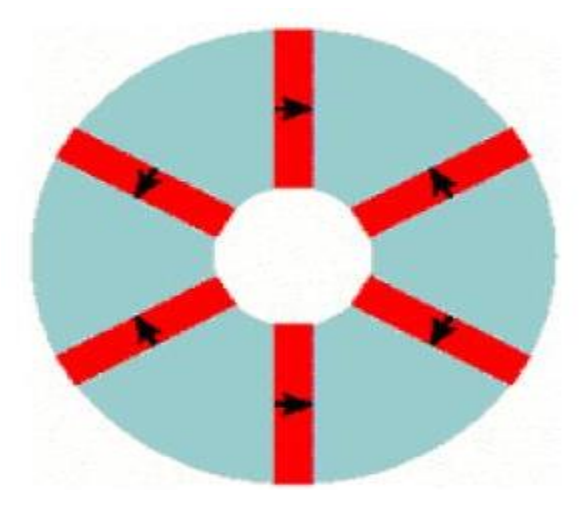

**Figure** *I-12:*Machine synchrone à aimants permanents à concentration du flux [3]

#### **I-8. Les couples au niveau d'une machine à aimants permanents**

L'évaluation les performances des moteurs à aimants permanents selon les normes Économique et technique, comme le couple volumétrique et l'ondulation minimale Le couple est lié à la structure ou à la puissance.

Les différentes couples existants dans une machine à aimant permanent sont:

#### **I-8-1.Couple statique**

Le Couple statique est du à l'interaction entre les courants d'induit et le champ inducteur. Celui-ci est donc limité par : [10]

- ➢ l'induction maximale dans l'entrefer, celle-ci ne doit pas dépasser la valeur à saturation du matériau, notamment dans les machines à concentration du flux. Elle doit être réduite aux grandes vitesses à cause des pertes fer qu'elle induit dans les parties statoriques.
- ➢ la densité du courant statorique afin d'atténuer les pertes Joule ainsi que l'échauffement de la machine.

#### **I-8-2.Couple de réluctance**

Dans les machines à entrefer variable (effet de pôle saillant du rotor), par la machine est due au couple d'interaction et au couple de réluctance

Le couple de réluctance est dû à l'anisotropie du rotor. Comme le couple de réluctance est proportionnel au carré du courant, plus la valeur du courant est élevée, plus le décalage par rapport au maximum du couple varie. Cette variation diminue en intensité avec l'augmentation du nombre de paires de pôles car l'effet d'anisotropie est alors moindre [10]

#### **I-8-3.Couple de détente**

Appelé aussi couple de denture ou couple de réluctance d'encoches. C'est un couple pulsatoire du à l'interaction des aimants avec les dents statorique. En d'autres termes, c'est un couple dû à la variation de l'énergie magnétique au sein du moteur lorsque le rotor tourne à vide.

Celui-ci est essentiellement dû aux forces qui s'exercent sur les extrémités des aimants. Les encoches du milieu de l'aimant, en raison de la symétrie des lignes de champ à vide, n'exerce aucune force tangentielle sur le rotor ; par contre, aux extrémités du pôle, les lignes de champ sont dissymétriques, il s'exerce alors un effort sur le rotor. [10]

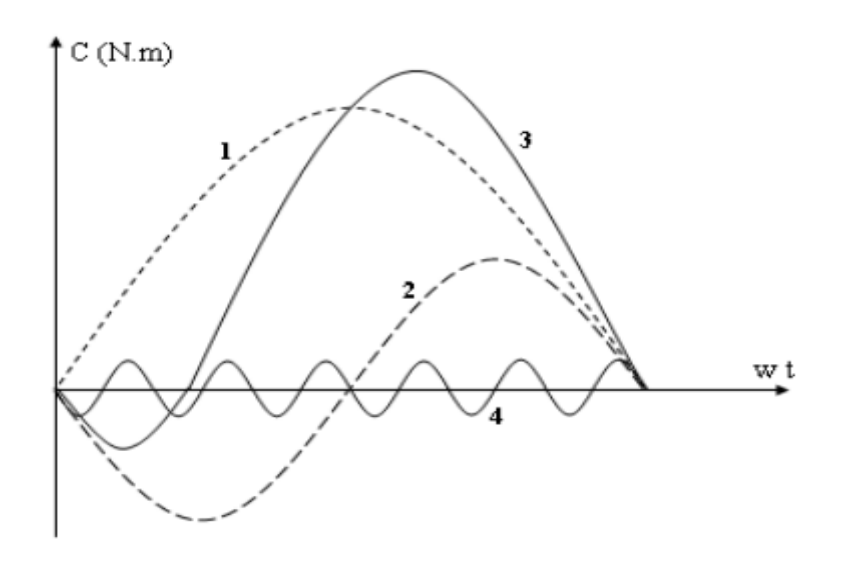

**Figure** *I-13:*Différents couples dans les machines à aimants [11]

**« 1-** Couple d'interaction**. 2-** Couple de réluctance**. 3-** Couple résultant (somme des couples d'interaction et de réluctance). **4-** Couple de détente (pour une structure de stator avec 6 encoches sous un pôle). ».

#### **I-9. Principe de fonctionnement du moteur synchrone à aimant permanent**

La machine électrique tournante est un dispositif électromagnétique destiné à transformer de l'énergie mécanique en énergie électrique (fonctionnement en générateur) ou, inversement, à transformer de l'énergie électrique en énergie mécanique (fonctionnement en moteur). Elle comprend principalement deux parties mobiles l'une par rapport à l'autre : l'inducteur qui crée un champ magnétique et l'induit dans lequel ce champ induit une force électromotrice, ces deux parties sont séparées par un entrefer [12]

Les bobines (phases) du stator sont reliées à une source triphasée de tensions sinusoïdales. La superposition des trois flux magnétiques crée par les trois bobines du stator produit un flux magnétique sinusoïdal tournant à la fréquence de la source de tension. Ce flux magnétique tournant interagit avec le flux du rotor dans l'entrefer qui sépare le stator du rotor et crée ainsi une force électromagnétique. Cette force se traduit par la rotation du rotor. La vitesse de rotation du rotor est proportionnelle à la fréquence de la source de tension. [12]

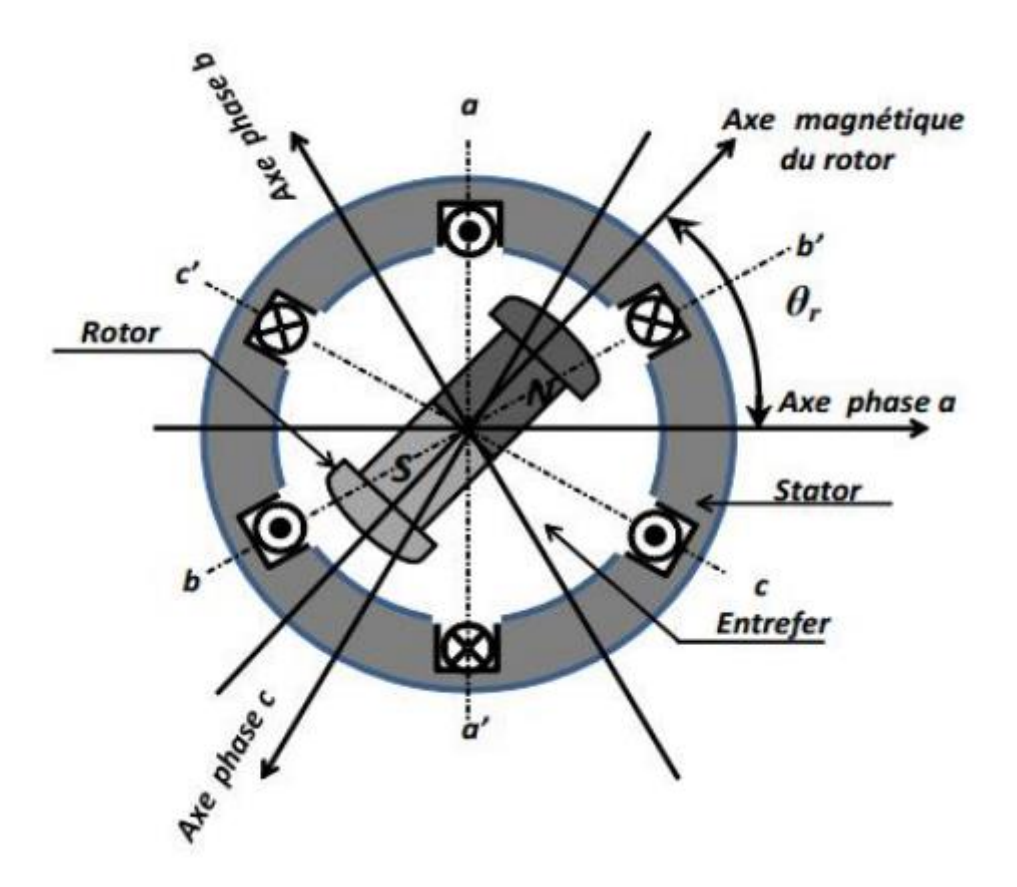

**Figure** *I-14***: .**Principe de fonctionnement du MSAP [12].

#### **I-10. Applications des machines synchrones à aimants permanents**

Ces machines ont trouvé un vaste champ d'applications dans plusieurs domaines (équipement domestique, lecteurs CD/DVD et disques durs d'ordinateur, voiture et vélo électriques, transport, aérospatial, machines-outils, servomoteurs, équipement médical et propulsion des navires). Celles-ci sont utilisées pour des puissances allant de la gamme des microwatts à celle des mégawatts. La figure I-15 illustre quelques applications de ces machines. Elle est utilisé pour les entrainements qui nécessitent une vitesse de rotation constante, tels que les grands ventilateurs, les compresseurs et les pompes centrifuges, et grâce au développement de l'électronique de puissance, l'association machine à aimants convertisseur de puissance a trouvé de nombreuses applications dans les domaines très divers tels que la robotique, la technologie de l'espace et dans d'autres applications plus particulières (domestique,...). [12]

#### Chapitre I:Le Moteur Synchrone à Aimant Permanent

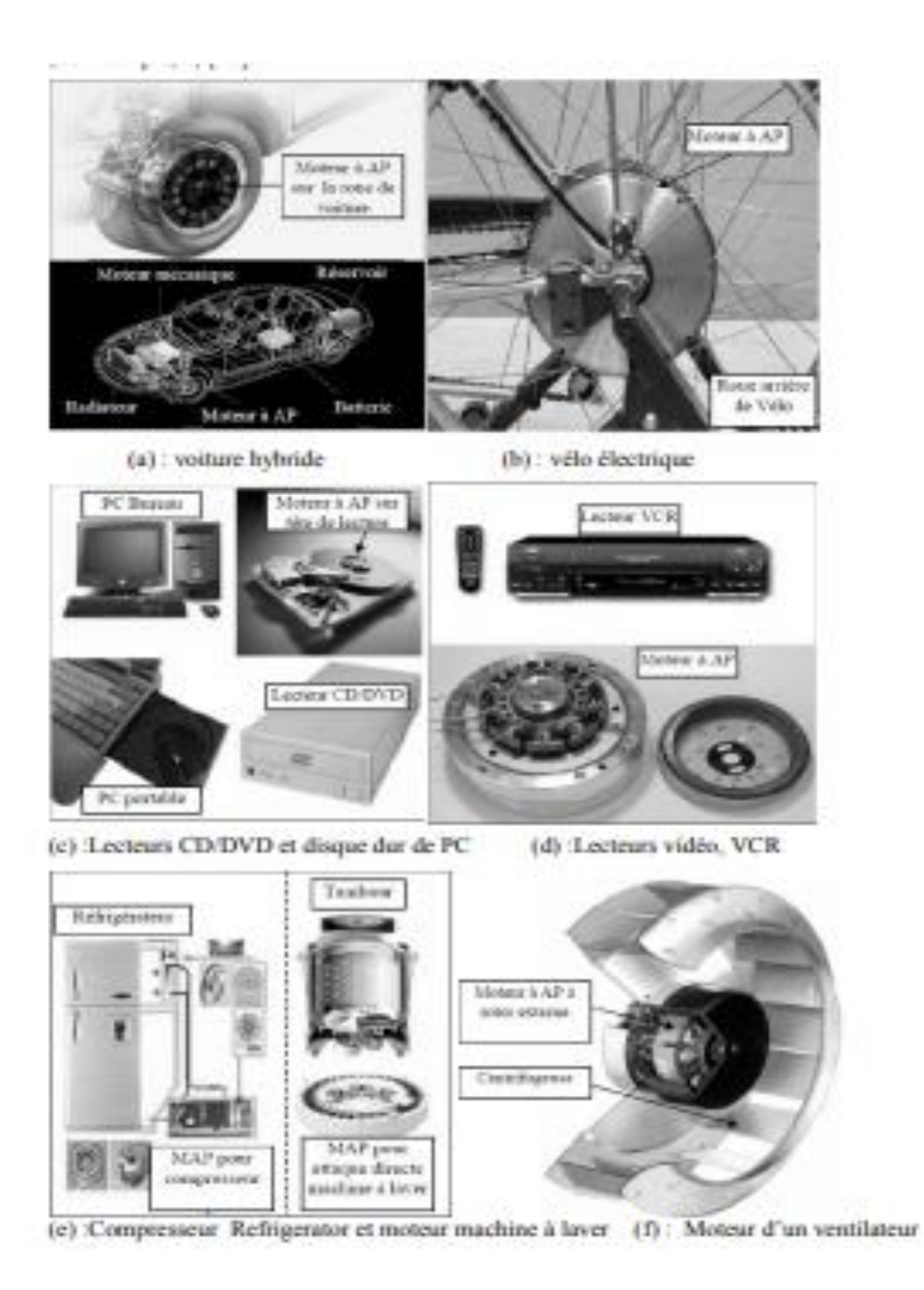

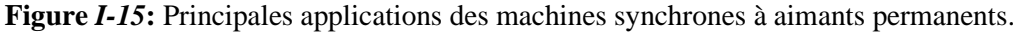

-Dans notre cas on va s'approfondie due l'étude Le MSAP sur une voiture électrique.

#### **I-11. Conclusion**

Ce chapitre nous a permis de savoir des notions et généralité sur moteur à aiment permanent, puis les avantages de MAP tel que la densité de flux qui est élevée dans l'enfer, après on a classés les types de MAP et on basant sur machine synchrones

#### Chapitre I:Le Moteur Synchrone à Aimant Permanent

à aiment permanent, de plus on a cité ses avantages tel que la puissance massique élevé et inconvénients comme le coût des aimants, puis on a détaillé sur la structure de MSAP et fini par le principe de fonctionnement et ses applications.

Dans le chapitre suivant on va détailler sur le coté électromagnétique et la méthode des éléments finis.

# *Chapitre II : Méthodes des éléments finis*

# *Chapitre II : Méthodes des éléments finis*

#### **II-1. INTRODUCTION**

L'étude de tout système physique nécessite une modélisation. Cela permet de simuler le comportement du système face à différentes sollicitations et ainsi de comprendre les mécanismes qui régissent son fonctionnement.

La méthode des éléments finis est l'une des méthodes numériques les plus utilisées actuellement pour résoudre d'une manière efficace les équations différentielles aux dérivées partielles des problèmes physiques.

Dans ce chapitre nous exposerons les différents équations et bases théoriques utilisées dans le prochain chapitre. Nous exposerons en premier lieu la modélisation électromagnétique à partir des équations de Maxwell. Nous présenterons à la fin de ce chapitre la méthode de résolutions des équations aux dérivées partielles et une présentation générale de machine étudiée dans le cadre de ce travail ainsi que le logiciel utilisé.

#### **II-2. LOIS GENERALES DE L'ELECTROMAGNETISME**

La maîtrise complète des phénomènes électromagnétiques repose fondamentalement sur les équations de Maxwell. La description des phénomènes électromagnétiques est relativement facile en comparaison avec divers autres domaines des sciences physiques et de la technologie, puisque toutes les équations du champ peuvent être écrites comme un groupe unique d'équations.

Les quantités de bases impliquées dans les phénomènes sont les six grandeurs (5 sont vectorielles et une seule quantité scalaire) suivantes : [14]

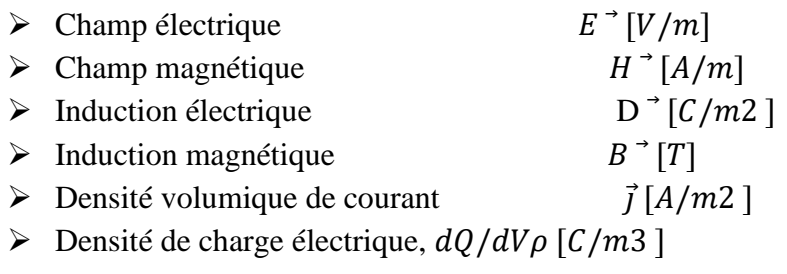

#### **II-3. Les équations de Maxwell**

#### **II-3-1.Enoncé des équations**

Le socle de l'électromagnétisme repose sur cinq équations : les quatre équations de Maxwell et l'expression de la force de Lorentz. Ceséquationssont (sous leurforme locale)

- $\triangleright$  L'équation de Maxwell Gauss  $\rho$  $\frac{\rho}{\varepsilon}$ II-1
- $\triangleright$  L'équation de Maxwell flux magnétique  $div \vec{B} = 0$  II-2
- ➢ L'équation de Maxwell Faraday rot E⃗ = − ∂B⃗  $\frac{\partial \mathbf{b}}{\partial \mathbf{t}}$  II-3
- $\triangleright$  L'équation de Maxwell Ampère  $\partial \overrightarrow{E}$ ∂t II-4
- $\triangleright$  La force de Lorentz  $\overrightarrow{F_L} = q(\overrightarrow{E} + \overrightarrow{v} * \overrightarrow{B})$  II-5

Ces équations portent le nom d'´équations de Maxwell dans le vide. Cette dénomination est trompeuse car ces 'équations sont valables tout le temps. Elles s'appliquent en présence de charges et de courants c'est à dire dans un vide qui contient de la matière.

Ces équations sont souvent formulées, dans le cas de l'étude des machines électriques, en potentiel vecteur A.

Dans ce cas, la condition de jauge de coulomb est rajoutée

$$
divA = 0
$$

A est le potentiel vecteur (T m)

#### **Remarque**

- > L'équation de maxwell faraday rot  $\vec{E} = -\frac{\partial \vec{B}}{\partial t}$  $\frac{\partial B}{\partial t}$ découle deE = −grad V − ∂A  $\frac{\partial A}{\partial t}$ en prenant son rotationnel
- $\triangleright$  L'équation de maxwell flux  $div \vec{B} = 0$ découle de  $B = rotA$  en prenant sa divergence
- $≥$  la divergence de l'équation de maxwell ampèrerot  $\vec{B} = \mu \vec{j} + \mu \epsilon \frac{\partial \vec{E}}{\partial x}$  $\frac{\partial E}{\partial t}$ combinée avec L'équation de maxwell gauss ρ  $\frac{P}{\epsilon_0}$ donne l'équation de conservation de la charge  $\frac{\partial \rho}{\partial t} + div \vec{j} = 0$

V est le potentiel scalaire (V)

дА  $\frac{\partial A}{\partial t}$ est le champ électromoteur

#### **II-3-2.Equations du milieu [15]**

La permittivité, la perméabilité et la conductivité électrique  $\varepsilon$  ( $F/m$ ),  $\mu$  ( $H/m$ ) et  $\sigma(\Omega_m)^{-1}$ du milieu détermine la dépendance de l'induction électrique et magnétique et la densité de courant à l'égard du champ magnétique.

Dans certain cas ε, μ et σ peuvent être considérés comme de simples constantes, on dit alors qu'on est en présence de milieux isotropes, ce qui signifie que ε, μ et σ ont les mêmes valeurs dans les différentes directions.

Si tel n'est pas le cas c'est-à-dire que ε, μ et σ n'ont pas les mêmes valeurs dans les différentes directions, elles sont alors traitées comme des tenseurs et ces milieux sont définis comme anisotrope.

Les équations de Maxwell ci-dessus doivent donc être complétées par les relations constitutives qui décrivent les propriétés macroscopiques des milieux considérés :

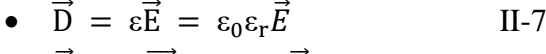

• 
$$
\vec{B} = \mu \vec{H} = \mu_0 \mu_r \vec{H}
$$
 II-8

• 
$$
\vec{J} = \sigma \vec{E} + \vec{j}_0 + \vec{j}_{PM}
$$
 II-9

Avec  $\varepsilon_0 \mu_0 c^2 = 1$  $2^2 = 1$  II-10  $\varepsilon_0 = \frac{1}{36}$  $\frac{1}{36\pi}10^{-9} = 8,855.10^{-12}$ F/m,(As/Vm) II-11  $\mu_0 = 4\pi. 10^{-7} H/m$ , (Vs/Am) II-12  $C = 3.10^{-8}$ m/s (Vitesse de la lumière) II-13

Où  $\sigma$  représente la conductivité électrique du milieu considéré et  $\mu$  sa perméabilité magnétique (en général une fonction de  $\vec{H}$ ) et  $\varepsilon$  sa permittivité.

#### **II-3-3. Contenu physique des équations de Maxwell [15]**

Chacune de ces équations prises individuellement décrit un effet physique. La forme intégrale des équations de Maxwell permet de reconnaitre facilement cet effet.

Equation de Maxwell Gauss

$$
\text{div}\vec{E} = \frac{\rho}{\epsilon_0} \tag{II-14}
$$

Sous forme intégrale on reconnait le théorème de Gauss :

$$
\oint_{\Sigma} \vec{E} \ d\vec{S} = \frac{Q}{\epsilon_0}
$$
 II-15

$$
Q = \iiint_{V} \rho dr II-16
$$

Cette équation, est la même qu'en électrostatique. Elle exprime la manière dont les charges électriques sont ā l'origine du champ électrique.

Maxwell flux magnétique

$$
\text{div}\vec{B} = 0 \tag{II-17}
$$

Par analogie avec l'équation précédente on déduit que cette équation exprime qu'il n'existe pas de charge magnétique :

$$
\oint_{\Sigma} \vec{B} \ d\vec{S} = 0 \text{ II-18}
$$

Maxwell Ampère

$$
\overrightarrow{\text{rot}}\overrightarrow{B} = \mu_0 \overrightarrow{j} + \mu_0 \varepsilon_0 \frac{\partial \overrightarrow{E}}{\partial t} \text{ II-19}
$$

Sous forme intégrale il s'agit du théorème d'Ampère

$$
\oint_{c} \vec{B} \, d\vec{l} = \mu_{0} I + \mu_{0} \mathcal{E}_{0} \iint_{\Sigma} \frac{\partial \vec{E}}{\partial t}
$$
II-20

Lorsque le champ électrique est stationnaire, il n'y a que le terme  $\mu_0 I$  et on reconnait le théorème d'Ampère de la magnétostatique. Dans le cas général, le second terme est appelé courant de déplacement.

Cette équation exprime la manière dont un courant électrique est ā l'origine d'un champ magnétique. On remarquera qu'un champ électrique dépendant du temps crée lui aussi un champ magnétique.

Maxwell Faraday

$$
\overrightarrow{\text{rot}}\overrightarrow{E} = -\frac{\partial \overrightarrow{E}}{\partial t}
$$
 II-21

Cette équation décrit le phénomène d'induction : un champ magnétique variable est à l' origine d'un champ électrique. Ce champ est dénommé champ électromoteur :

$$
\oint_C \vec{E} \, d\vec{l} = -\frac{d\phi}{dt}
$$
 II-22

#### **II-3-4. Méthode des éléments finis (MEF) :**

La méthode des éléments finis (finit élément méthode) fut développée et appliquée en premier lieu en génie civile et en mécanique, elle n'a trouvé sa place qu'aux années 1970 en électricité

La méthode des éléments finis est l'une des méthodes les plus adaptées à la résolution numérique des équations aux dérivées partielles. Elle s'applique à la majorité des problèmes pratiques (linéaire ou non linéaire, stationnaire ou dépendant du temps) définis dans un domaine géométrique quelconque à une, deux ou trois dimensions. [2]

#### **II-3-5. Présentation de la méthode des éléments finis**

La méthode des éléments finis est la méthode la plus adaptée aux problèmes d'électromagnétisme rencontrés en génie électrique, elle consiste à trouver numériquement une solution approchée d'une équation aux dérivées partielles. Cette méthode du discrétisation la plus utilisée car : [18]

- Elle peut traiter des problèmes de géométrie complexe
- Elle couvre de nombreux domaines de la physique
- Les moyens informatique actuels (puissance des calculateurs, outils de visualisation) la rende facile à mise en œuvre.

 La méthode des éléments finis consiste à chercher une fonction globale présentant les phénomènes étudiés, sur un domaine de résolution préalablement subdivisé en parties finies adjacentes appelées éléments finis.

 Cette solution globale sera construite sur chacun des éléments du maillage et doit vérifier globalement les équations aux dérivées partielles qui modélisent le phénomène et les conditions aux limites requises. sur chaque élément fini, la solution est décrite par une interpolation, en fonction des valeurs nodales de l'inconnue.

#### **II-3-6. Principe du calcul par éléments finis**

Elle est utilisée pour la résolution des équations aux dérivées partielles (EDP), dans tous les domaines des sciences de l'ingénieur Celle-ci est très puissante pour la résolution des EDP de MAXWELL Surtout dans les domaines complexes.

Le principe est de décomposer le domaine d'étude en un nombre fini d'éléments polygonaux qui forment le maillage. La valeur du potentiel vecteur est déterminée sur tous les sommets des polygones (les sommets sont appelés les nœuds de maillage). En employant des fonctions d'interpolation appropriées, la solution en tout point de domaine sera déterminée en fonction des valeurs aux sommets de l'élément. Elle ne s'applique pas directement sur les équations aux dérivées partielles mais sur une forme intégrale de celles-ci, cette formulation intégrale peut être variationnelle ou a résidus pondérés.

La mise en œuvre de la méthode des éléments finis repose sur trois étapes essentielles:

- Formulation des équations aux dérivées partielles à partir des lois physiques
- Transformation des équations en un système algébrique qu'il convient de résoudre pour obtenir la solution du problème posé
- Exécution des problèmes sur ordinateur à partir du logiciel approprié

#### **a) Discrétisation du domaine (maillage)**

Le choix du maillage consiste à diviser le domaine du travail en parties égales ou non afin d'obtenir un espace discret. Les solutions héritées seront de ce fait approchées. Les sous divisions obtenues sont appelées élément finis. Les points de jonction entre les éléments sont les nœuds. Il faut noter que plus on a d'élément plus la solution est précise [17]

Il existe de nombreux types d'éléments finis, à choisir en fonction de l'application, des ressources de calcul et de la qualité des résultats. Le classement se fait en fonction de l'espace et du degré d'interpolation. L'espace d'interpolation correspond aux cas à une, à deux ou à trois dimensions.

Le degré d'interpolation est directement lié au nombre de nœuds dans l'élément. Il peut être linéaire, quadratique, cubique,… En général, les degrés élevés ne sont pas très courants à cause de la forte augmentation du nombre d'inconnues nodales.

#### **b)Choix des fonctions d'interpolation**

La recherche d'une solution approchée par la méthode des éléments finis comporte deux étapes. La première concerne le choix des fonctions d'interpolation et la seconde est liée au choix des fonctions de pondération qui minimise l'erreur entre

la solution approximée et la solution exacte. L'interpolation est fréquemment appelée à être un polynôme du premier (linéaire), seconde (quadratique), ou plus grand ordre, un polynôme de plus grand ordre, quoique plus précis, aboutir fréquemment à une formulation compliquée par conséquent la simple et basique interpolation linéaire reste largement utilisée. Une fois que l'ordre du polynôme est sélectionné on peut tirer une expression en remplaçant la solution inconnue par élément appelé « e », sous la forme suivante :

 $A(x, y) = \sum_{i=1}^{n} W_i(x, y) A_i II - 23$ 

Avec :

n : Nombre de nœuds dans l'élément choisi.

Wi: Fonction d'interpolation (ou fonction de forme).

∶ Paramètres nodaux qui sont inconnues.

i : Étant le numéro du nœud considéré.

#### **c)Formulation du système d'équation algébrique**

La méthode des éléments finis consiste à utiliser une approximation simple de l'inconnue recherchée pour transformer les équations aux dérivées partielles en un Système d'équations algébriques. Cependant, elle ne s'applique directement aux équations aux dérivées partielles, mais a une formulation intégrale qui est équivalente aux problèmes à résoudre, en utilisant l'une des deux approches suivantes :

- a. La méthode variationelle
- b. La méthode des résidus pondérés

La méthode variationelle (méthode de Ritz) consiste à minimiser une fonctionnelle qui représente généralement l'énergie du système étudié.

Celle-ci n'est donc applicable que si on connaît une fonctionnelle équivalente aux problèmes différentiels que l'on veut résoudre.

On peut dire qu'une fonctionnelle est une fonction ensemble de fonctions et de leurs dérivées. La méthode des résidus pondérés ou méthode projective de Galerkine, consiste à minimiser le résidu induit par l'approximation de la fonction inconnue, elle consiste à rechercher des fonctions u qui annulent la forme intégrale :

$$
\int_{\Omega} \psi_t R(u) d\Omega = 0
$$
 II-24

Avec :

: Fonction de pondération (fonction test) : le nombre de  $(x)$  est égale au nombre des paramètres inconnus.

 $u = h(x)$ : est une solution approchée de l'équation différentielle.

 $(u)$ : Résidus tel que :

 $R(u) = L(u) + f<sub>\Omega</sub> \neq 0$  II-25

Alors :

$$
\int_{\Omega} \psi_t \, R(u) \, d\Omega = \int_{\Omega} \psi_t \left( L(u) + f_{\Omega} \right) d_{\Omega} = 0
$$

Le choix du type de  $\psi$ test généralement effectué par [17]

La Méthode de Galerkine: ou, la fonction de pondération (fonction test)  $t$  est prise égale à la fonction d'interpolation  $wt$ :

$$
\psi_t(x, y) = w_t(x, y) \tag{I1-27}
$$

#### **d) Formulation matricielle**

Il s'agit de mettre sous forme matricielle, les formes intégrales de l'équation à résoudre, dans chaque domaine élémentaire. Nous obtenons, un système d'équations algébrique de la forme

$$
[K][A] = [F]
$$
II-28

 $[K]$ : Matrice globale discrétisée.

 $[A]$ : Matrice de vecteur source.

#### **e) Résolution du système algébrique**

La dernière étape est la résolution du système algébrique du système matriciel finalement obtenu en prise en compte des conditions aux limites. Cette étape consiste à déterminer les valeurs de Ai la fonction A(x, y) recherchée en chaque nœud. [2]

#### **II-4.Conclusion**

Ce chapitre nous a permis de savoir des notions sur l'électromagnétisme, puis on a expliqué les lois de MAXWELL et son contenu physique.

De plus on a détaillé sur la méthode des éléments fini et son principe de calcul.

Dans le chapitre suivant on va faire une étude sur les MSAP sous ANSYS.

*Chapitre III :Machine synchrone à aimant permanent sous ANSYS*

# *Chapitre III :Machine synchrone à aimant permanent sous ANSYS*

#### **III-1.INTRODUCTION**

La méthode des éléments finis est l'une des méthodes les plus utilisées pour résoudre les équations aux dérivées partielles issues de la modélisation électromagnétique des machines électriques tournantes. Sa particularité est de pouvoir prendre en compte les phénomènes inhérents au fonctionnement de ces machines, Tels que la saturation magnétique et le mouvement relatif des pièces rotatives. Les dimensions de la machine permettent de définir les caractéristiques et les paramètres des machines pour répondre à des besoins très spécifiques. Ces exigences sont généralement formulées dans des cahiers des charges, qui définissent les performances attendues de la machine et les nombreuses contraintes auxquelles elle doit répondre.

Dans ce dernier chapitre on va déterminer les performances électromagnétiques d'une machine synchrone à aimant permanant, fonctionnant en moteur, en utilisant le logiciel ANSYS-Maxwell. Ensuite on va s'intéresser à effectuer une étude paramétrique afin de concevoir l'influences de certains paramètres sur les performances de la machine.

#### **III-2. MODELE DE LA MACHINE UTILISE**

La MSAP à étudier est une machine à 48 encoches présentant un rotor à aimants enterrés comme le montre la figure III-1, En considérant que la machine est suffisamment longue, et en négligeant les effets de bord (effet des têtes de bobines) on peut avoir un modèle 2D. Une telle hypothèse nous permet de réduire considérablement le temps de calcul.

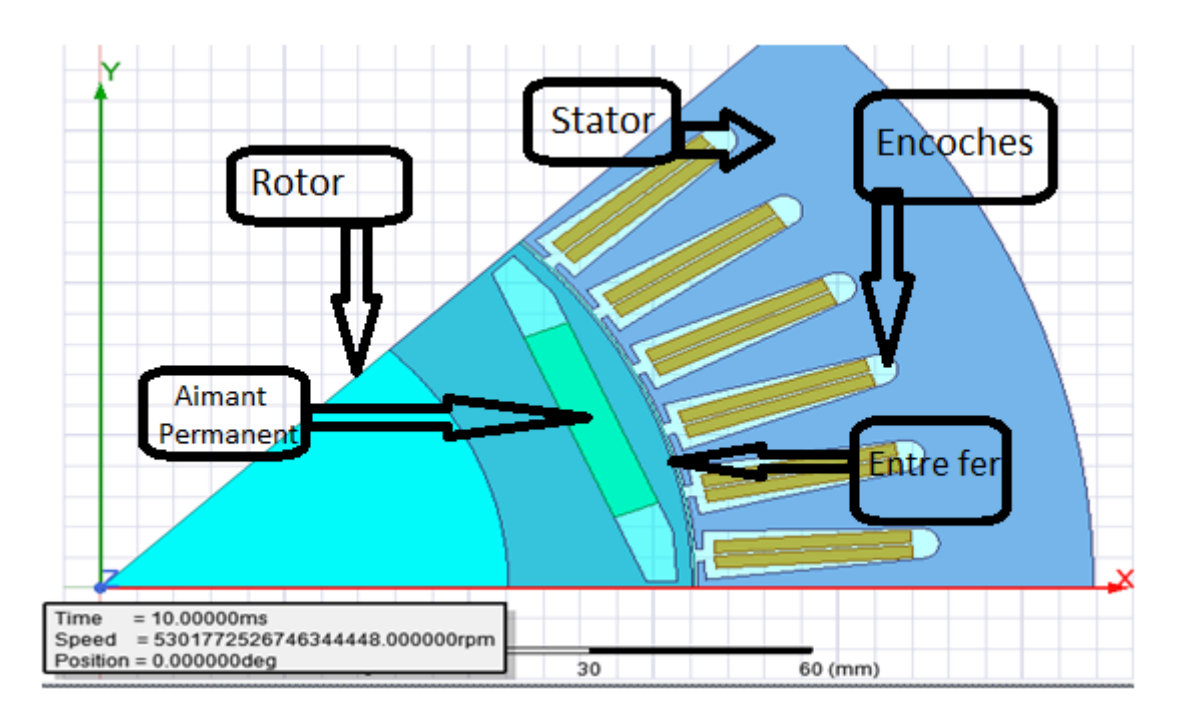

**Figure** *III-1***:** Représentation de la machine en 2D

#### **III-3. LES COMPOSANTS DE LA MACHINE**

#### **III-3-1. Le Stator**

Les paramètres du stator sont donnés sur le tableau suivant :

**Tableau** *III-1***:** Paramètres stator

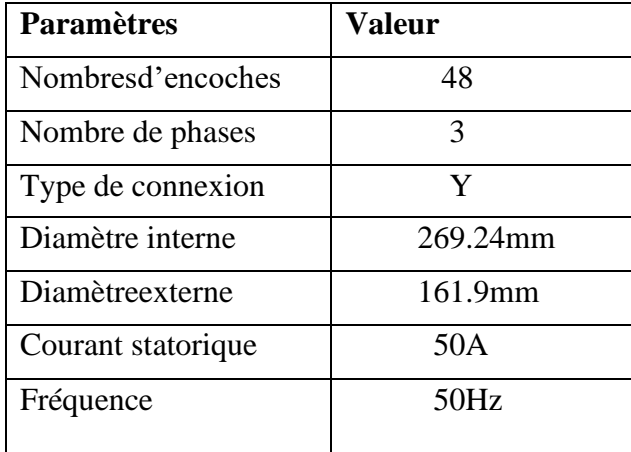

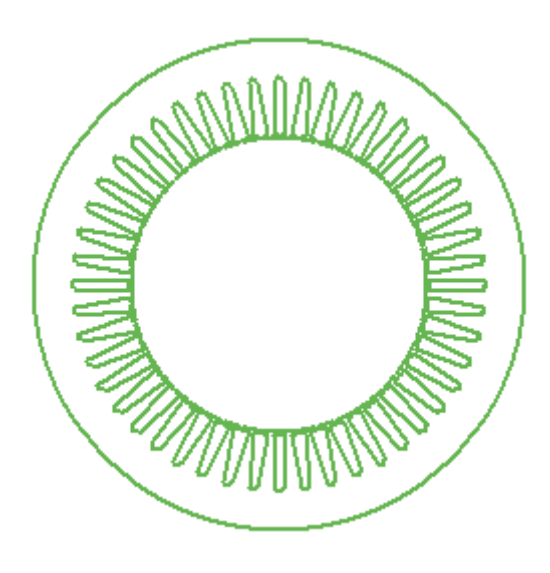

**Figure** *III-2***:** stator

#### **III-3-2.Rotor**

Les paramètres do rotor sont donnés dans le tableau suivant :

**Tableau** *III-2* : Les paramètres du Rotor

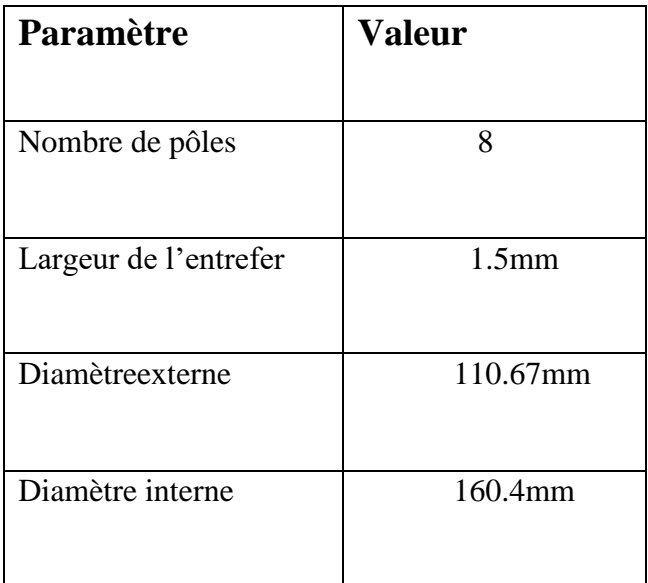

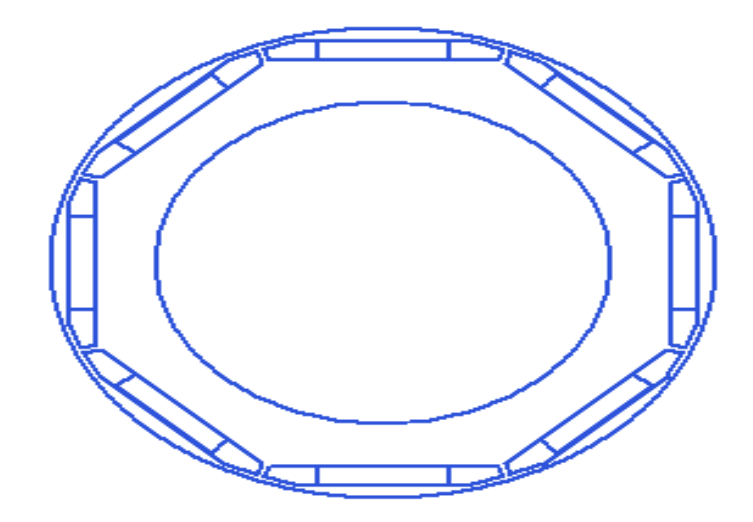

**Figure** *III-3:*Rotor

#### **III-3-3.Les aimants**

Les paramètres de l'aimant utilisé sont donnés dans le tableau suivant :

**Tableau** *III-3*: Paramètres d'aimant

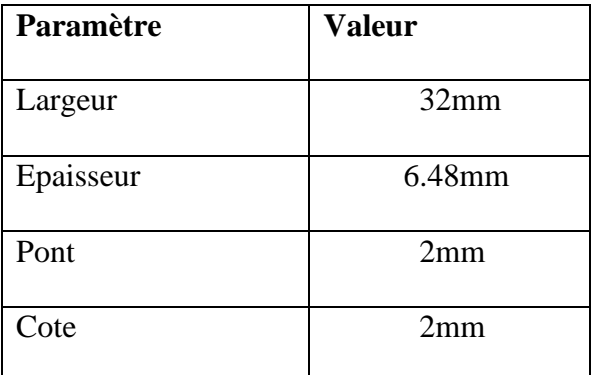

#### **III-3-4.Les matériaux magnétiques utilisés.**

Pour notre travail on a mis en place un aimant avec un champ magnétique de 0.39T et un champ coercitif de -2821383.0820836 A/m on l'a appelé magnet0.39

#### **III-4. LES CONDITIONS AUX LIMITES IMPOSEES**

Dans le cas des machines à aimants permanents, on crée une région d'air qui entoure la géométrie, deux cas peuvent se présenter selon le domaine d'étude

#### **III-5. PRISE EN COMPTE DU MOUVEMENT**

Dans le cas du modèle magnétodynamique la prise en compte du mouvement est nécessaire pour la résolution des équations électromagnétiques, avec Ansys maxwell, il faut englober les régions mobiles (rotor, aimant, arbre) pour créer une région qu'on appelle « Band », et lui affectée les propriétés mécanique. Automatiquement le logiciel va considérer tous ce qui est à l'intérieur de « band » comme étant des parties en mouvement.

#### **III-6. EXCITATION**

Les enroulements statoriques sont alimentés par un système de courant triphasé équilibré déphasé de 120° comme suivant :

Équation du courant :

$$
I1 = Imax * sin (2 * pi * fre * Time)
$$
 III.1

$$
I2 = Imax * sin (2 * pi * fre * Time - (2 * pi/3))
$$
 III.2

$$
I2 = \text{Imax} * \sin (2 * \text{pi} * \text{free} * \text{Time} - (4 * \text{pi}/3))\text{III}.3
$$

*Imax*: courant maximum

Fre: fréquence

Time: temps

#### **III-7. LE MAILLAGE**

Pour le maillage C'est fait automatiquement sur le logiciel Ansys comme suivant:

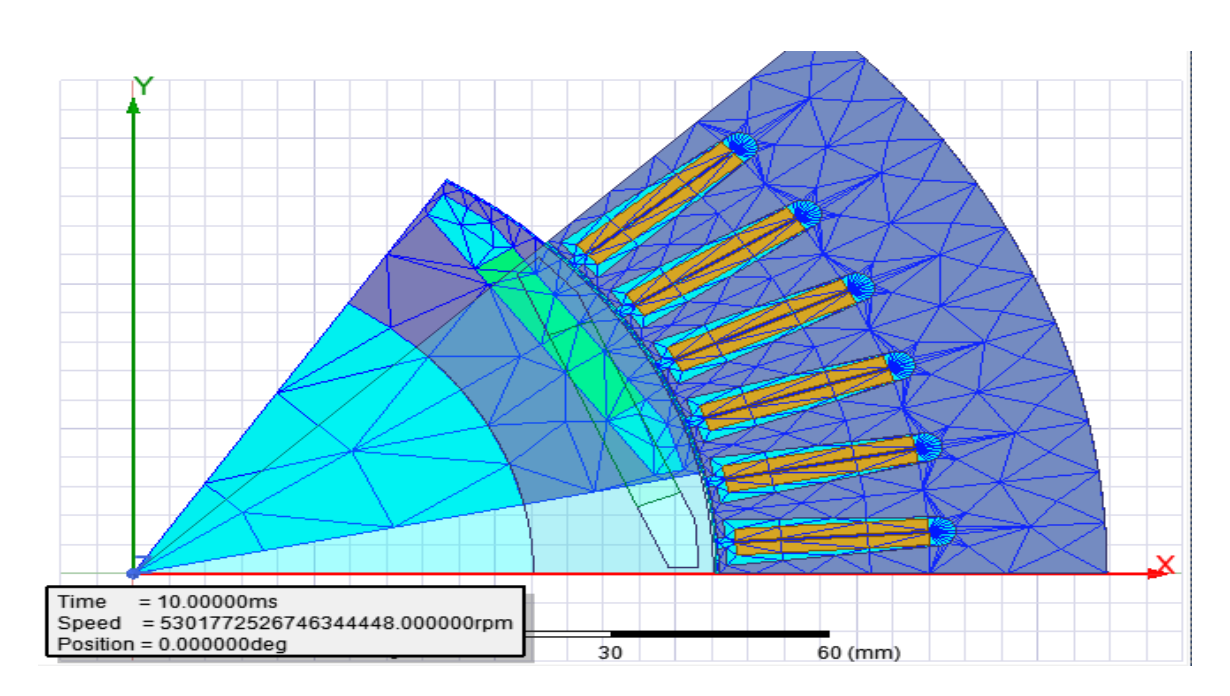

**Figure** *III-4***:** Maillage de la machine

#### **III-8. RESULTAT DE SIMULATION**

La simulation s'effectue dans le cas magnétodynamique, les résultats sont enregistrés pour des temps bien définit.

#### **III-8-1.** Le vecteur du potentiel magnétique  $\vec{A}$

Le potentiel et calculer sur chaque nœud de maillage comme le montre la figure III-5 :

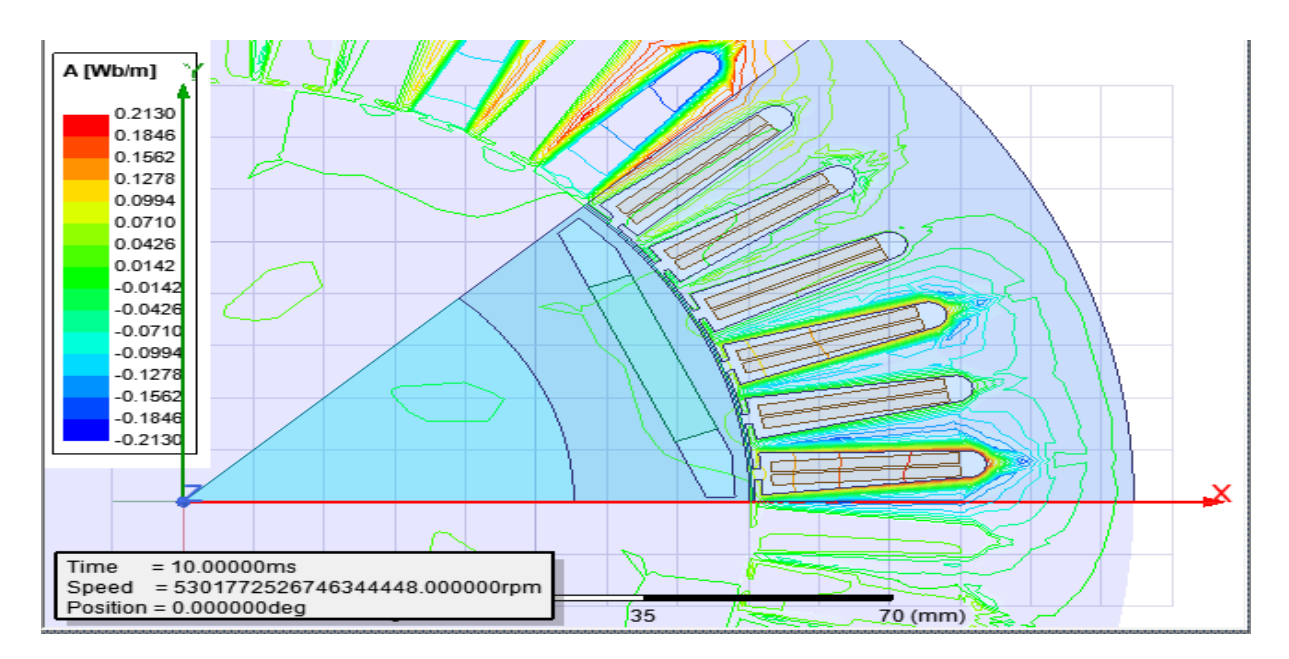

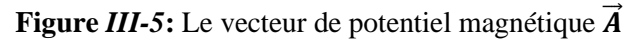

#### **III-8-2.** Le champ magnétique  $\vec{B}$

Puisque $\vec{B} = \vec{rot}$ , l'induction magnétique  $\vec{B}$  a deux composantes, suivant x et suivant z. On donne B sur la figure III-6:

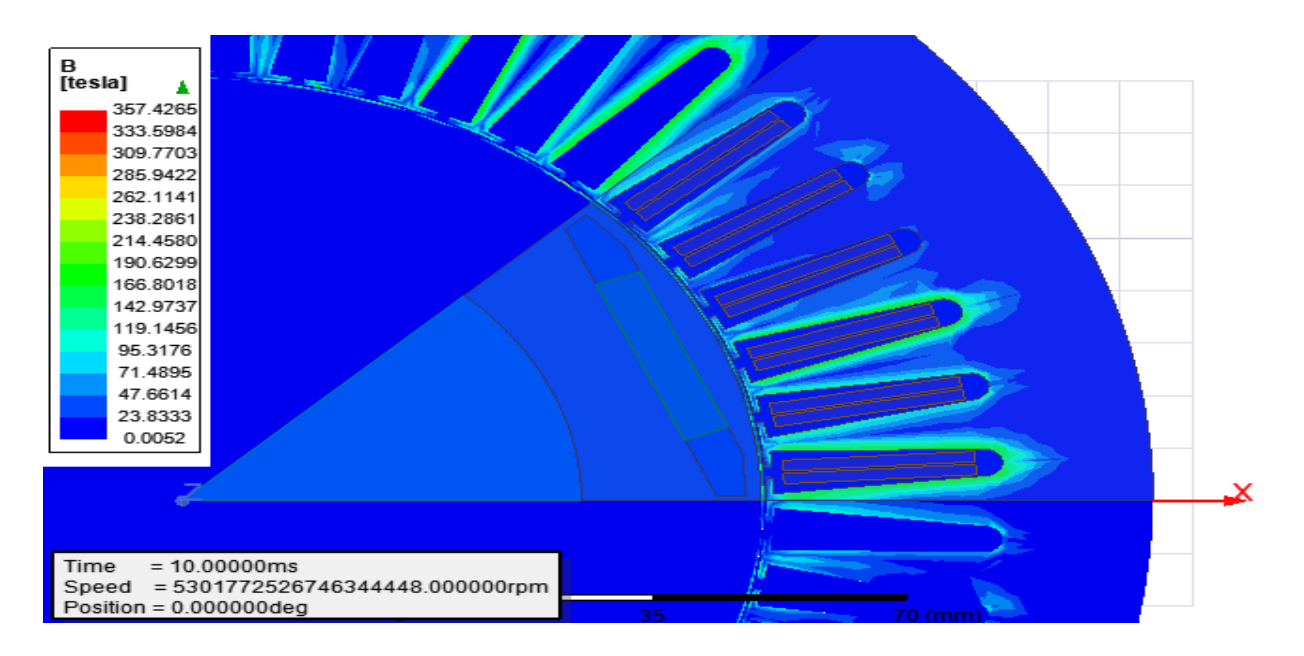

**Figure** *III-6***:** Champ magnétique  $\vec{B}$ 

La valeur maximale de B ne dépasse pas 190 Tesla, et la valeur maximale de B est trouvée dans les zones où les lignes de flux sont concentrées, en particulier dans les dents et en pointe ce qu'on appelle effet de pointe

#### **III-8-3. Flux de l'enroulement statorique**

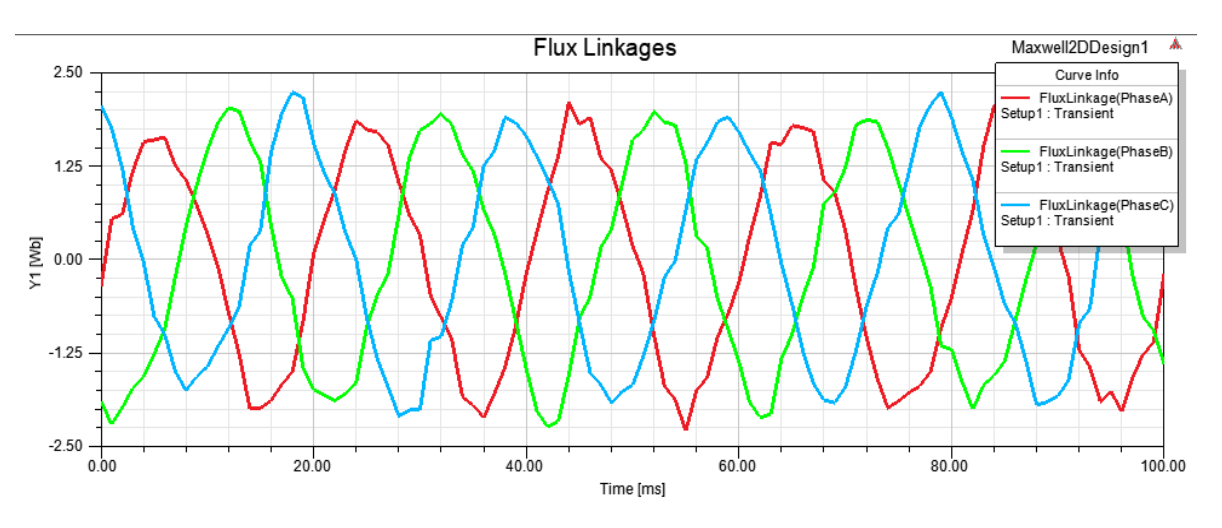

La figure III-7 représente le flux de l'enroulement statorique.

**Figure** *III-7*: flux de l'enroulement statorique

On remarque la valeur de flux ne dépasse pas 2.25wb et les trois allures sont déphasé et presque sinusoïdales.

#### **III-8-4. Couple moteur**

La figure III-8 montre le couple développé en fonction du couple en 1s :

![](_page_44_Figure_9.jpeg)

**Figure** *III-8*:couple moteur

![](_page_45_Figure_2.jpeg)

La figure III-9 montre le couple développé en fonction du couple en 100ms :

**Figure** *III-9***:** couple moteur

J'ai trouvé que le couple moyen est estimée à100Nm.

#### **III-9. ETUDE PARAMETRIQUE**

Afin de voir l'influence de certains paramètres sur les performances du moteur à aimant permanent, on va effectuer dans cette partie une étude paramétrique par rapport à la première machine étudier que j'ai déjà trouver ses paramètres en faisant varier les paramètres comme épaisseur et largeur d'aimant, aussi la valeur du champ coercitif et le nombre de pôles

#### **III-9-1. Changement d'épaisseur d'aimant**

#### On va augmenter l'épaisseur de 10.48mm

![](_page_46_Figure_4.jpeg)

![](_page_46_Figure_5.jpeg)

**Figure** *III-10* **:**Vecteur A pour 10.48mmd'épaisseur

![](_page_46_Figure_7.jpeg)

#### • **Couple du moteur**

**Figure** *III-11*: Couple pour 10.48mm d'épaisseur dans un temps de 1s.

![](_page_47_Figure_2.jpeg)

**Figure** *II-12***:** Couple pour 10.48mm d'épaisseur dans un temps de 100 s.

On comparant avec la première machine je voie que l'augmentation d'épaisseur à augmenter le couple du moteur qui est estimé à 125N/m

Maintenant on réduit l'épaisseur de 4.5mm :

![](_page_47_Figure_6.jpeg)

• **Le potentiel**

**Figure** *III-13***:**Vecteur A pour 4.5mm d'épaisseur

#### • **Couple du moteur**

![](_page_48_Figure_3.jpeg)

**Figure** *III-14* : Le couple pour 4.5mm d'épaisseur pour 1s.

![](_page_48_Figure_5.jpeg)

**Figure** *III-15***:** Le couple pour 4.5mm d'épaisseur pour 100s.

Comme je m'attendais il y a bien sur une réduction du couple comme on peut le constater qu'il est estimée à 50N.m

**Remarque:** On remarque que le changement d'épaisseur d'aimant affect le couple du moteur je peux dire que plus on augmente l'épaisseur le couple augmente et même les oscillations augmente et le contraire est vrai.

#### **III-9-2. Changement de largeur de l'aimant**

On augmente la largeur jusqu'à 42mm

![](_page_49_Figure_4.jpeg)

• **Le potentiel**

**Figure** *III-16***:** Vecteur A pour 42mm d'épaisseur

![](_page_49_Figure_7.jpeg)

#### • **Le couple du moteur :**

**Figure** *III-17*:Le couple pour une largeur de 42mm dans un temps de 1s.

![](_page_50_Figure_2.jpeg)

**Figure** *III-18***:** Le couple pour 42mm de largeur dans 100s.

Je constate clairement que ce changement ça n'a pas beaucoup d'effet sur le couple car il a augmenté mais pas autant pour un changement de 10mm sur la largeur le couple est estimée a 110N.m.

On diminue la largeur a la valeur de 22mm :

![](_page_50_Figure_6.jpeg)

Le potentiel

**Figure** *III-19* **:** Vecteur A pour 22mm de largeur.

![](_page_51_Figure_2.jpeg)

#### • **Le couple du moteur :**

**Figure** *III-20***:** Le couple pour une largeur de 22mm pour un temps de 1s

![](_page_51_Figure_5.jpeg)

**Figure** *III-21* **:** Le couple pour 22mm de largeur dans 100s.

Je remarque une diminution de couple est d'oscillations, le couple il est estimée cette fois a 60N.m.

**Remarque :** plus j'ai augmenté la largeur plus le couple à augmenter les oscillations aussi.

#### **III-9-3. Changement du champ magnétique**

Je change maintenant le champ coercitif à -3821383.0820836A/m.

![](_page_52_Figure_4.jpeg)

**Figure** *III-22***:** Vecteur A pour -380000A/m

![](_page_52_Figure_6.jpeg)

#### • **Le couple du moteur :**

**Figure** *III-23* : Le couple pour -3800000A/m sur un temps de 1s.

![](_page_53_Figure_2.jpeg)

**Figure** *III-24***:**Le couple pour 3800000A/m.

Je dis clairement que le couple il n'a pas changé du tout donc ce changement de champ coercitif n'affecte pas le couple ni les oscillations.

Cette fois je prends un champ coercitif de -144686.311901723A/m.

![](_page_53_Figure_6.jpeg)

Le potentiel

**Figure** *III-25* : Vecteur A pour -140000A/m

![](_page_54_Figure_2.jpeg)

#### • **Le couple du Moteur :**

![](_page_54_Figure_4.jpeg)

**Figure** *III-26 :* Le couple pour un champ coercitif de -140000A/m dans un temps de 1s.

**Figure** *III-27* : Le couple pour un champ coercitif de -140000A/m

Je ne vois pas un grand changement de couple mais on voit un changement sur les oscillations qu'on augmenter au démarrage.

**Remarque :** je déduis que le deuxième essai est oscillatoire sur le régime transitoire par contre pour -3800000 A/m je n'ai pas eu de changement.

#### **III-9-4.Changement De nombre de pôles**

Pour un nombre de pôle de p=6 on trouve les résultats suivant :

![](_page_55_Figure_4.jpeg)

#### • **Potentiel**

![](_page_55_Figure_6.jpeg)

![](_page_55_Figure_7.jpeg)

![](_page_55_Figure_8.jpeg)

![](_page_55_Figure_9.jpeg)

**Figure**  $III-29$ **:** Le couple pour  $p=6$  et  $t=1s$ .

![](_page_56_Figure_2.jpeg)

![](_page_56_Figure_3.jpeg)

**Figure** *III-30* **:** Le couple pour p=6 et t=100ms.

Pour les 6 pôles je remarque une diminution de couple est même une importante diminution des oscillations, le couple est estimé à20N.m

Pour un nombre de pôle de p=10 on a trouve les résultats suivant :

![](_page_56_Figure_7.jpeg)

#### • **Le Potentiel**

**Figure** *III-31* **:** le potentiel pour p=10.

#### Le couple

![](_page_57_Figure_3.jpeg)

![](_page_57_Figure_4.jpeg)

**Figure** *III-32* **:** Le couple pour  $p=10$  et  $t=1s$ .

![](_page_57_Figure_6.jpeg)

![](_page_57_Figure_7.jpeg)

**Figure** *III-33* **:** Le couple pour p=10 et t=100ms.

Je remarque une grande augmentation du couple est aussi les oscillations ont beaucoup augmenté, le couple est estimé à 130 N.m.

**Remarque :** je remarque que plus le nombre de pôles augmente le couple sera élever et les oscillations augmente.

#### **III-10. CONCLUSION**

Dans ce chapitre, nous avons effectué des calculs numériques par la méthode des éléments finis des moteurs synchrones à aimants permanent, un modèle d'éléments finis 2D a été développé pour les calculs mécaniques des moteurs à aimants enterré, en tenant compte de la géométrie réelle de la machine, ainsi que de les propriétés de ses composants individuels, Propriétés électriques et magnétiques et le nombre de pôles .

# *Conclusion générale*

## *Conclusion Générale*

Dans notre travail on a travaillé sur les calcule électromagnétiques et mécaniques d'une machine à aimant permanent (MSAP) a aimant enterré en utilisant la méthode des éléments finis

Après une première introduction sur les moteurs synchrones à aimants et le type de rotor utilisé, la deuxième partie sur l'analyse du moteur avec la méthode des éléments finis, s'intéressant au calcul des grandeurs mécaniques à l'aide du logiciel Ansys, ce logiciel a la possibilité de prendre en considération la saturation magnétique (non linéaires) et le mouvement des pièces mobiles de la machine. Ces considérations éliminent de nombreuses hypothèses simplificatrices et nous rapprochent de plus en plus de la réalité.

Grâce à cet outil, nous déterminons certaines grandeurs difficiles à déterminer à l'aide de modèles analytiques. Nous montrons ainsi Influence de la géométrie, la structure de l'aimant sur le couple, le potentiel et Le flux de l'enroulement statorique.

En fin de ce travail, de nombreuses éventualités sont possibles. Parmi eux, nous pouvons distinguer l'effet des paramètres géométriques sur d'autres grandeurs telles que le couple, la vitesse. Nous pouvons proposer quelques perspectives pour la poursuite de notre travail :

- 1. Diagnostic et détection des défauts dans les différentes parties de la machine.
- 2. Introduire cette machine dans le bloc de Simulink afin de faire la commande électrique.
- 3. Introduire cette machine dans le système tel que le véhicule électrique et voir l'influence de certains paramètres sur les performances des véhicules.

Conclusion Générale

*Bibliographies*

### **Bibliographies**

- [1] SENHADJI Nawel, CHALABIL Ammaria ,*«Commande du moteur synchrone àaimantspermanents backstepping*», Mémoire de Master, Université Abou BekrBelkaid – Tlemcen, 14/06/2015.
- [2] CHETOUANE hocine, BENAMIRA antar, Mémoire Master, « *Etude paramétriqued'une machine synchrone à aimants* », Université de Jijel ,2018/2019.
- [3] JAWAD ahmed,FAROOQ, « *étude de problème inverse électromagnétique vue delacolisation des défauts de désaimantation dans des actionneurs à aimants permanents*», thèse doctorat, université de technologie de belfort-montbellard», 5 décembre 2008.
- [4] M. Ezzat, « *Commande non linéaire sans capteur de la machine synchrone à aimantspermanents* », Ecole Centrale de Nantes (ECN)(ECN)(ECN)(ECN), 2011.
- [5] GUILLAUME PONGO Nyoumia,« *MODÈLES D'IDENTIFICATION ET DE COMMANDE D'UNAÉROGÉNÉRATEUR À MACHINE SYNCHRONE À AIMANTS PERMANENTS* », Mémoire de la maitrise d'ingénier, Université du Québec. Avril2018.
- [6] S. HAMCHA, Ep.BOURKACHE, *« Etude Et Commande D'une Eolienne A Base D'une Machine Synchrone A aimants Permanents* », Mémoire de Magister, Université mouloud mammeri de Tizi-Ouzou, 2013.
- [7] C. Mabrak, A May, «*Calcul analytique et numérique des machines synchrones à aimants permanents montés sur la surface rotorique*», Ministère de l'Enseignement Supérieur et de la Recherche Scientifique, Ecole nationale polytechnique, Juin 2008.
- [8] G. Lacroux, «*Les aimants permanent* », Edition Technique et Documentation, 1989.
- [9] Z. Sara, «*Détection des défauts statoriques dans la machine synchrone à aimantspermanents par les techniques avancées*», mémoire de magister, Université Mohamed Khider – Biskra, 2015
- [10]Y. Boutora, «*Calcul d'une BDCM excitée par des aimants à aimantation parallèle*»,mémoire de magister, UMMTO, Tizi-Ouzou, 2000.

Bibliographies

- [11]SAHRAOUI Rachida, «*Etude d'une machine synchrone avec la méthode des éléments finis*» Ingénieur d'Etat en Electrotechnique de l'UMMTO (Tizi-Ouzou), 31. 05. 2010.
- [12]BRADADI Bendaha, «*Identification des paramètres d'une machine synchrone à aimant permanent en vue d'une intégration dans des simulateurs en temps réel*», mémoire de magister, Université des Sciences et de Technologie d'Oran, 2015.
- [13]M.Koteich, « *Commande Vectorielle Sensorless Des Moteurs Brushless De Mini-Drones* », Master 2 Recherche, The french aerospace LAB, 2012.
- [14]BABOURI Kamila, BENAYAD Houria, KIFOUCHE Merzouk, « *Etude par éléments finis d'une FEM induite d'une M.S à aimants permanents* », Mémoire master Université de Bejaia 2019/2020
- [15] JEAN Michulcourty, «*électromagnétisme et optique* », note de cour[www.edu.upmc.fr/physique/](http://www.edu.upmc.fr/physique/)
- [16]BABOURI Kamila BENAYAD Houria KIFOUCHE Merzouk*« Etude par éléments finis d'une FEM induite d'une M.S à aimants permanents* » Université de Bejaïa 2019/2020.
- [17] Djamel Khdrouche, «*Analyse et conception des antennes microrubans alimentées par guide d'onde coplanaire*», Mémoire de Master, Université mohamed Boudiaf-Msila,2016.
- [18]Stéphane Baron, « *Outils pédagogique pour l'apprentissage des méthodes numérique* » mémoire pour obtenir le diplôme de recherche technologique en génie électrique et systèmes technologique en génie électrique et systèmes intelligents, Université de Picardie Jules Verne, 2001.
- [19]«*Ansys 2019 R1 Delivers Speed and Ease of Use for Engineers Solving Next-Generation Product Challenges*», Article, engineering Simulation Software Site,[https://www.ansys.com/news-center/press-releases/01-29-19-ansys-2019-r1-delivers-speed-ease-of-use](https://www.ansys.com/news-center/press-releases/01-29-19-ansys-2019-r1-delivers-speed-ease-of-use-engineers-solving-next-generation-challenges)[engineers-solving-next-generation-challenges.](https://www.ansys.com/news-center/press-releases/01-29-19-ansys-2019-r1-delivers-speed-ease-of-use-engineers-solving-next-generation-challenges)

# *Liste Des Figures Et Tableaux*

## **Liste Des Figures Et Tableaux**

![](_page_66_Picture_189.jpeg)

#### Liste Des Figures Et Tableaux

![](_page_67_Picture_135.jpeg)

# **Résumé**

Dans notre travail nous avons travaillé sur les calculs électromagnétiques d'une machine à aimant permanent (MSAP) à aimant enterré en utilisant la méthode des éléments finis. Nous montrons ainsi Influence de la géométrie, de la structure de l'aimant sur le couple, la vitesse, le flux de l'enroulement statorique. L'optimisation de telles machines estégalementétudiée

## **Abstract**

In our work we have worked on the electromagnetic calculations of a permanent magnet machine (PMM) with buried magnet using the finite element method. We show the influence of the geometry and structure of the magnet on the torque, speed and flux of the stator winding. The optimisation of such machines isalsostudied.